**Editorial Neogranadina**

**Revista Facultad de Ciencias Básicas Vol. 18(1)**

**Enero-junio** ■ ISSN: 1900-4699 ▪ e-ISSN: 2500-5316 ■ **pp. 107-137**

**DOI:** <https://doi.org/10.18359/rfcb.6790>

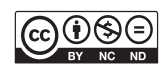

# **Estudio de la capacidad de detección de un sistema gpr usando** *wavelets* **en un terreno arcilloso seco\***

**2022**

#### Javier Andrés Ledezma Ríos<sup>a</sup>

**Resumen:** Las ondas electromagnéticas pueden darnos información de ciertas situaciones, pero la pérdida de energía, debida al contacto o penetración en superficies, puede variar los datos de información cuando las ondas son influenciadas por la permitividad relativa del medio y por la constante dieléctrica de algunos materiales, por lo que, para la detección, se hace necesario investigar otro tipo de señales que no generen pérdida de información al usarlas para la detección en terrenos con características particulares. En este trabajo de investigación, se analiza la capacidad de detección de un sistema gpr que hace uso de señales tipo *wavelet*, las cuales son más conocidas como una herramienta de análisis de señales. Esto da como resultado que las señales del tipo *wavelet* pueden identificar objetos bajo tierra cuando son transmitidas y recibidas bajo el análisis de amplitud, correlación y profundidad de penetración de la señal.

Palabras clave: señales wavelets; correlación; GPR

**Recibido:** 13/06/2023 **Aceptado:** 12/09/2023 **Disponible en línea:** 29/12/2023

**Cómo citar:** Ledezma Ríos, J. A. (2023). El Estudio de la capacidad de detección de un sistema GPR usando ondas tipo wavelet en un terreno arcilloso seco. *Revista Facultad De Ciencias Básicas, 18*(1), 107–137. https://doi.org/10.18359/rfcb.6790

**<sup>\*</sup>** Artículo de investigación.

**a** Magíster en ingeniería electrónica y telecomunicaciones e ingeniero físico. Universidad del Cauca, Popayán, Colombia. Correo electrónico: [jaledezma@unicauca.edu.co](mailto:jaledezma@unicauca.edu.co) ORCID:<https://orcid.org/0000-0001-9053-3000>

## *Study of the Detection Capability of a GPR System using Wavelets in a Dry Clayey Terrain*

**Abstract:** Electromagnetic waves can provide information about certain situations, but the loss of energy, due to contact or penetration into surfaces, can alter information data when waves are influenced by the relative permittivity of the medium and the dielectric constant of some materials. Therefore, for detection purposes, it becomes necessary to investigate other types of signals that do not result in information loss when used for detection in terrains with particular characteristics. In this research work, the detection capability of a GPR system using wavelet-type signals is analyzed. Wavelets are well-known as a signal analysis tool. The result is that wavelet-type signals can identify underground objects when transmitted and received under amplitude, correlation, and signal penetration depth analysis.

**Keywords:** Wavelet Signals; Correlation; gpr

### *Estudo da capacidade de detecção de um sistema gpr usando wavelets em um terreno argiloso seco*

**Resumo:** As ondas eletromagnéticas podem fornecer informações sobre determinadas situações, mas a perda de energia, devida ao contato ou à penetração em superfícies, pode alterar os dados de informação quando as ondas são influenciadas pela permitividade relativa do meio e pela constante dielétrica de alguns materiais. Portanto, para a detecção, torna-se necessário investigar outro tipo de sinais que não gerem perda de informação ao serem usados para a detecção em terrenos com características particulares. Neste trabalho de pesquisa, analisa-se a capacidade de detecção de um sistema gpr que faz uso de sinais do tipo wavelet, mais conhecidos como uma ferramenta de análise de sinais. Isso resulta no fato de que os sinais do tipo wavelet podem identificar objetos abaixo da terra quando transmitidos e recebidos sob a análise de amplitude, correlação e profundidade de penetração do sinal.

**Palavras-chave:** sinais wavelet; correlação; gpr

### **Introducción**

En muchas ocasiones, y por diversas razones, se requiere detectar lo que hay bajo una superficie, para lo cual se puede hacer uso de un Radar de Penetración Terrestre o GPR (*Ground Penetrating Radar*, por sus siglas en inglés). Diversas investigaciones han permitido que el GPR sea usado en aplicaciones como el análisis estructural de obras civiles, en tareas como el mapeo del deterioro de la infraestructura de un metro [1] o la detección de cavidades o túneles [2], [3]; en arqueología, por ejemplo, se ha utilizado en la caracterización de ruinas romanas [4]; en geología, para la determinación de características de la tierra [5]; también, para la búsqueda y rescate en catástrofes [6], y en la búsqueda de minas antipersonales [7].

Para ejecutar esta labor, el GPR se soporta en el principio de propagación de ondas electromagnéticas a través de los fenómenos de refracción, reflexión y difracción de estas en un medio discontinuo. Es importante destacar que las ondas utilizadas están en las bandas de VHF (*Very High Frequency*) y UHF (*Ultra High Frequency*), que hacen que su aplicación no sea destructiva ni invasiva del medio donde se propagan [8].

Dado que la principal aplicación de los GPR es la detección, ya sea de objetos, huecos o cambios en las características de los materiales, para obtener buenos resultados es importante tener en cuenta los siguientes elementos: los efectos del medio sobre las señales, los niveles de ruido (de los instrumentos o externos) [9] y las pérdidas o atenuaciones del sistema [8]. Al igual que en un radar convencional, en el proceso de localización de objetos enterrados en diferentes escenarios, el GPR utiliza principalmente ondas sinusoidales, ya sean continuas o pulsantes, de amplitud y frecuencia constante, o de amplitud constante y frecuencia variable, siempre buscando la mejor resolución en la detección de los objetos y tratando de reducir a un porcentaje mínimo la pérdida de energía.

Considerando que las propiedades principales del campo de las ondas son la velocidad de propagación, la atenuación y la impedancia electromagnética, es más fácil expresar matemáticamente los efectos del medio (permitividad, permeabilidad y

conductividad) si la onda es sinusoidal [10]. Sin embargo, teniendo en cuenta los avances en los dispositivos electrónicos, así como las altas capacidades actuales, tanto para el procesamiento de datos como para el procesamiento de señales, se hace importante considerar estas ventajas para trabajar con otro tipo de ondas o señales, con el propósito de analizar su comportamiento con miras a mejorar las capacidades de detección de un sistema GPR.

A propósito de esto, deben tenerse en cuenta las condiciones del terreno (si es plano o tiene rugosidades, o si está seco o húmedo, por ejemplo), ya que la detección de un objeto bajo tierra puede verse afectada por la frecuencia de la señal. Los materiales secos, como la arena, o arcillosos, o con piedras, tienen la ventaja de tener mayor densidad de moléculas por unidad de volumen [8], esto implica que hay menos espacio para ser rellenado con moléculas de agua o aire, generando un terreno con una permitividad relativa más pequeña, lo cual se traduce en un mayor alcance en la penetración, ya que la atenuación es menor al entrar al terreno [8]. Por eso se elige un terreno arcilloso seco para evaluar el desempeño de las *wavelets* en un sistema GPR.

En este contexto, la presente investigación abordará, específicamente, la utilización de ondas tipo *wavelet* en un sistema GPR con frecuencias adecuadas para un medio como terreno arcilloso seco, buscando conocer su comportamiento.

### **Teoría de las ondas electromagnéticas**

El Radar de Penetración Terrestre (GPR) hace uso de la propagación de ondas electromagnéticas, por lo que sus bases fundamentales están en la teoría electromagnética. Los campos electromagnéticos son descritos matemáticamente por las ecuaciones de Maxwell, que, combinadas con las relaciones o ecuaciones constitutivas, las cuales cuantifican las propiedades de los materiales, dan soporte para describir las señales GPR de forma cuantitativa [8].

Muchos científicos a lo largo del siglo XIX trabajaron sobre cuatro leyes que relacionan los campos eléctrico y magnético con las corrientes y cargas que los generan, sin embargo, fue James Clerk Maxwell quien reunió estos trabajos experimentales y determinó que, con solo cuatro ecuaciones o leves, el electromagnetismo queda completamente descrito [11].

Las ecuaciones de Maxwell que relacionan los campos electromagnéticos se expresan de la siguiente forma:

$$
\mathbf{v}.\overrightarrow{\mathbf{D}} = \boldsymbol{\rho}
$$
 (Ley de Gauss para  
el campo eléctrico) (2.1)

$$
\mathbf{v}.\mathbf{\vec{B}} = \mathbf{0}
$$
 (Ley de Gauss para  
el campo magnético) \t(2.2)

$$
\nabla X \vec{E} = -\frac{\partial \vec{B}}{\partial t} \text{ (Ley de Faraday)} \tag{2.3}
$$

 $\nabla x \vec{H} = \vec{J} + \frac{\partial \vec{D}}{\partial t}$  (Ley generalizada<br>de Ampère)  $(2.4)$ 

Donde,

- $\vec{E}$ : intensidad de campo eléctrico (v/m),
- $\rho$ : densidad de carga eléctrica ( $cm<sup>3</sup>$ ),
- $\vec{B}$ : densidad de flujo magnético (T),
- $\vec{J}$ : densidad de flujo de corriente eléctrica  $(A/m<sup>2</sup>)$ ,
- $\vec{D}$ : vector de desplazamiento (c/m<sup>2</sup>),
- $\bullet$  t: tiempo (s),
- $\blacksquare$  $\vec{H}$ : intensidad de campo magnético (A/m).

Para describir la respuesta de un material a los campos electromagnéticos se recurre a las relaciones o ecuaciones constitutivas, puesto que estas describen cómo los electrones, átomos y moléculas responden a la aplicación de un campo electromagnético. Estas ecuaciones son las siguientes [8]:

$$
\vec{J} = \sigma \vec{E} \tag{2.5}
$$

 $\vec{D} = \vec{\varepsilon} \vec{E}$  $(2.6)$ 

$$
\vec{B} = \mu \vec{H} \tag{2.7}
$$

Este sistema de ecuaciones contiene los tres parámetros que caracterizan un medio electromagnéticamente: la conductividad σ, la permitividad ε y la permeabilidad μ. En presencia de un campo eléctrico, la conductividad σ caracteriza el movimiento de carga libre y, por lo tanto, las

propiedades conductoras del material. La permitividad dieléctrica e de un material indica cuánto lo afecta un campo eléctrico, brindando la medida de la capacidad de polarización de un material en presencia de un campo eléctrico. A menudo, se utiliza el término de permitividad relativa ( $\varepsilon$ <sub>r</sub>), o constante dieléctrica, la cual se define como:

$$
\varepsilon_r = \frac{\varepsilon}{\varepsilon_0} \tag{2.8}
$$

Donde  $\varepsilon_0$  es la permitividad del vacío (8,89 x 10<sup>-12</sup> F/m). Finalmente, la permeabilidad magnética  $\mu$ indica cómo los momentos atómicos y moleculares del material responden a un campo magnético [8].

Como puede observarse, las ecuaciones constitutivas relacionan la intensidad del campo eléctrico con el desplazamiento eléctrico y la intensidad del campo magnético con la inducción magnética. Para medios homogéneos, isótropos, lineales, no dispersivos y no magnéticos, la permitividad dieléctrica  $\varepsilon$ , la conductividad del medio  $\sigma$  y la permeabilidad magnética  $\mu$  del material son constantes; por otro lado, si el material es dispersivo, deben expresarse como funciones complejas de la frecuencia y del vector posición [12]. Esto muestra que  $\varepsilon$ ,  $\sigma$  y  $\mu$  son cantidades tensoriales que pueden no ser lineales, sin embargo, por practicidad, estas cantidades se consideran independientes de los campos y se tratan como escalares, siendo  $\varepsilon$  y  $\sigma$  las de mayor importancia para los GPR, pues  $\mu$  no es de mucha preocupación para estos sistemas. Por otro lado, los materiales con baja conductividad ( $\sigma \rightarrow 0$ ) permitirían que el GPR alcance grandes profundidades, no obstante, estas condiciones no son frecuentes [8]. De acuerdo con [8], para un GPR en el rango de frecuencias entre 10 Mhz a 1000 Mhz, los compuestos y minerales en las mezclas tienen una permitividad entre 3 y 8, los cuales pueden presentar una conductividad casi nula.

### Reflexión y refracción

El funcionamiento del GPR está basado en la detección de las reflexiones o de las dispersiones de las señales emitidas. Cuando la energía emitida alcanza una discontinuidad en los parámetros electromagnéticos del medio, se producen los fenómenos de reflexión y de refracción. Esto está relacionado con el cambio en la dirección del viaje de la señal (es decir, el frente de onda se refracta), de conformidad con la ley de Snell<sup>[8]</sup>.

La figura 1 presenta de manera esquemática los fenómenos de reflexión y refracción de la energía Fuente*:* Van der Wielen, 2014 [12]. mencionados.

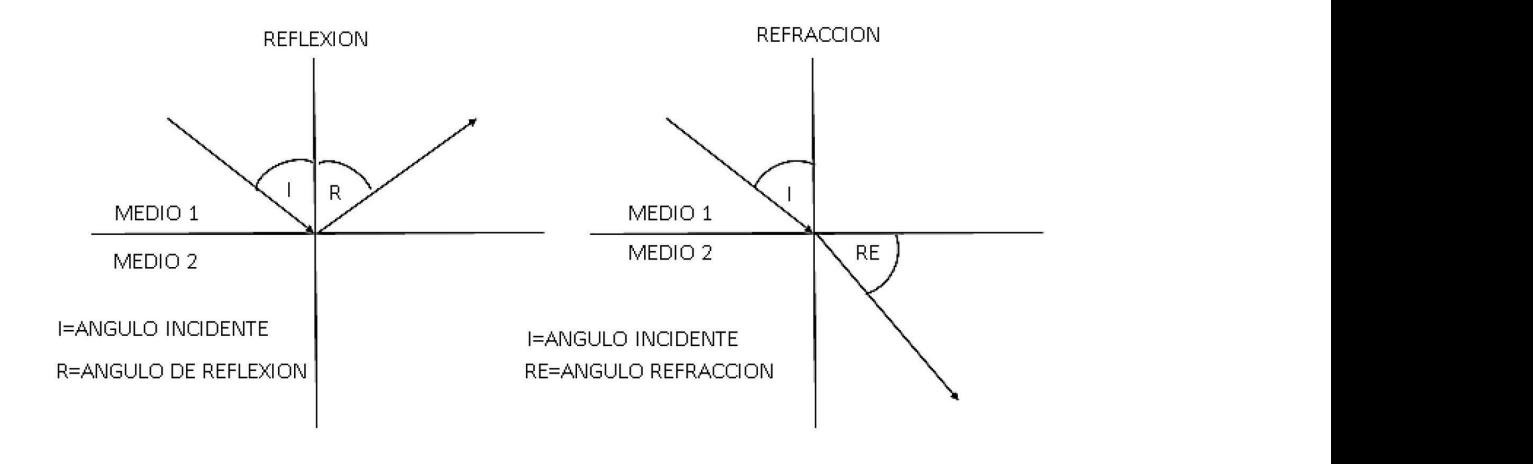

**Figura 1.** Reflexión y refracción de una onda en dos medios de diferentes características

**Fuente:** Van der Wielen, 2014 [12]. tener en cuenta que esta energía provincia provincia provincia por cada discontinuidad de la que se refleja po<br>Cada discontinuidad del cada discontinuidad del cada discontinuidad del cada discontinuidad del cada discontin

La ley de Snell relaciona los ángulos de incidencia, reflexión y refracción con la velocidad de propagación de la señal o la permitividad de los medios. En el sistema GPR, debido a que la señal à para el campo electromagno transmitida cambia entre dos medios, como por es igual a la del campo magnético ref ejemplo entre aire (ε<sub>r,aire</sub>=1) y tierra (ε<sub>r,tierra</sub>=4), se para el campo electromagnético refractado establece que la ecuación que describe el sistema que por entre aire dos medios, entre alguna entre alguna entre a es [6]: the establece que la extension of  $n_{aire} = \frac{1}{\overrightarrow{H}} =$ medio, siendo el coeficiente de reflexión el porcentaje de la energía reflejada [9]. con de la senario la permitividad de los provinciancies es pudiendo definir una fi

$$
\text{sen } \alpha = \sqrt{\varepsilon_{r, \text{tterra}}} * \text{sen } \theta \tag{2.9}
$$

Una onda es reflejada cuando la incidente se  $n_{\text{tierra}} = \frac{E_t}{\overline{H}_c} = \int_{\epsilon_0 \epsilon_r \text{tierra}}^{\epsilon_0 \epsilon_r \text{tierra}}$ encuentra con un cambio en el material y el ángulo de reflexión es el mismo que el ángulo de inciden-las expresiones de las incidensuperficie. Por otro lado, el cambio de dirección de la energía en transmisión ( la señal se da cuando se pasa de un medio a otro lo de incidencia diferente a cero con respecto a la campo incidente (reflejado) tener en cuenta de la superficie.<br>Tenergía provincia por cada por cada discontinuidad de la segunda si cia, tomando como referencia la perpendicular a la con diferente índice de refracción y con un ángunormal de la superficie.

Como el sistema GPR depende de la energía re- entre el campo re en cuenta que esta energía proviene de la que se re- superficie plana y  $\theta_t$  es el áng fleja por cada discontinuidad del medio, siendo el coeficientes bajo los para electromagnético electromagnétic coeficiente de reflexión el porcentaje de la energía cidencia y refractado<br>co<sup>r</sup> de la cimiente magnétic electromagnético refractado, *n*2 [9]: cibida por la antena receptora, es importante tener reflejada [9].

La impedancia de un campo electromagnético  $\frac{1}{2}$  de sine relational los angulos de mercadas de mercadas de un elempo eléctrico  $\vec{E}$  y el cam- $\mathfrak p$  po magnético  $H$ , pudiendo definir una impedancia l para el campo electromagnético incidente  $n_{\scriptscriptstyle\rm aire}$ , que para el campo electromagnético refractado, *n*<sub>2</sub> [9]: es igual a la del campo magnético reflejado, y otra

$$
n_{aire} = \frac{\overline{E}_i}{\overline{H}_i} = \sqrt{\frac{\mu_0 \mu_{r,aire}}{\varepsilon_0 \varepsilon_{r,aire}}}
$$
(2.10)

$$
n_{\text{tierra}} = \frac{\overrightarrow{E_t}}{\overrightarrow{H_t}} = \sqrt{\frac{\mu_0 \mu_{r,\text{tierra}}}{\varepsilon_0 \varepsilon_{r,\text{tierra}}}}
$$
(2.11)

Las expressores de las impedantes se pasara<br>calcular conociendo los coeficientes de Fresnel de<br>la energía en transmisión (*T*) y reflexión (*R*), de () + () () + () la energía en transmisión (*T*) y reflexión (*R*), de  $\alpha$  acuerdo con las ecuaciones (2.12 y 2.13) como un cocionte del campo refractado (transmitido) y el cociente del campo refractado (transmitido) y el a la campo incidente (reflejado) en una primera situación, y en una segunda situación como el cociente tener  $\theta_i$  es el ángulo de incidencia de la onda sobre la e re-<br>superficie plana y  $\theta_t$  es el ángulo de refracción, los en dados en concedencia da do portunidados de angula de mergía cidencia y refractado se definen matemáticamente a re- entre el campo reflejado y el campo incidente. Si Las expresiones de las impedancias se pueden coeficientes bajo los parámetros del ángulo de inde la siguiente manera [6]:

$$
\pm R_{\text{aire}-\text{tierra}} = \frac{\overline{E_r}}{\overline{E_t}} = \frac{n_{\text{tierra}}\cos(\theta_t) - n_{\text{aire}}\cos(\theta_t)}{n_{\text{aire}}\cos(\theta_t) + n_{\text{tierra}}\cos(\theta_t)} \tag{2.12}
$$
\n
$$
\pm T_{\text{aire}-\text{tierra}} = \frac{\overline{E_t}}{\overline{E_t}} = \frac{2n_{\text{tierra}}\cos(\theta_t)}{n_{\text{aire}}\cos(\theta_t) + n_{\text{tierra}}\cos(\theta_t)} \tag{2.12}
$$

Donde T (transmisión)<sub>aire-tierra</sub> es el coeficiente de Fresnel de refracción entre el aire y el terreno arcilloso seco, y R (Reflexión)<sub>aire-tierra</sub> es el coeficiente de Fresnel de reflexión para los dos medios,  $\overrightarrow{E_i}$  es el campo incidente,  $\overrightarrow{E_r}$  el campo reflejado y  $\overrightarrow{E_t}$  el campo refractado o transmitido en el otro medio. Para el caso de ondas paralelas al medio, los coeficientes vienen dados por:

$$
||R_{\text{aire}-\text{tierra}} = \frac{\overline{E_r}}{\overline{E_t}} = \frac{n_{\text{tierra}}\cos(\theta_t) - n_{\text{aire}}\cos(\theta_t)}{n_{\text{tierra}}\cos(\theta_t) + n_{\text{aire}}\cos(\theta_t)} \tag{2.13}
$$
\n
$$
||T_{\text{aire}-\text{tierra}} = \frac{\overline{E_t}}{\overline{E_t}} = \frac{2n_{\text{aire}}\cos(\theta_t)}{n_{\text{tierra}}\cos(\theta_t) + n_{\text{aire}}\cos(\theta_t)}.
$$

En el caso de que la superficie reflectora sea plana, pueden simplificarse las expresiones matemáticas de las ecuaciones anteriores, ya que el sistema opera con un ángulo muy pequeño en su efecto de reflexión, pudiendo ser considerados los ángulos de incidencia y de reflexión iguales. Bajo estas condiciones, los coeficientes de reflexión y de transmisión únicamente dependerán de la relación entre impedancias. Ahora bien, si se trabaja en medios no magnéticos, que es una aproximación adecuada para la mayoría de los materiales en los cuales se aplican estos estudios con GPR, la expresión de los coeficientes se pueden reducir a las expresiones matemáticas siguientes:

$$
R_{\text{aire-tierra}} = \frac{n_{\text{aire}} - n_{\text{tierra}}}{n_{\text{aire}} + n_{\text{tierra}}} = \frac{\sqrt{\varepsilon_{r,\text{aire}} - \sqrt{\varepsilon_{r,\text{tierra}}}}}{\sqrt{\varepsilon_{r,\text{aire}} + \sqrt{\varepsilon_{r,\text{tierra}}}}}
$$
(2.14)

$$
T_{\text{aire}-\text{tierra}} = \frac{2n_{\text{aire}}}{n_{\text{aire}} + n_{\text{tierra}}} = \frac{2\sqrt{\varepsilon_{r,\text{aire}}}}{\sqrt{\varepsilon_{r,\text{aire}}} + \sqrt{\varepsilon_{r,\text{tierra}}}} \quad (2.15)
$$

Algo característico de las ecuaciones matemáticas anteriores es que la suma del porcentaje de energía reflejada dentro del coeficiente de reflexión y el porcentaje de energía incidente del coeficiente de refracción da como resultado la unidad. Por lo que, se puede deducir que cuanto mayor sea la diferencia entre los parámetros electromagnéticos de los medios, mayor será el coeficiente de reflexión, lo cual genera mayor porcentaje de energía reflejada en la frontera de los dos medios y, por lo tanto, se tendrá menor porcentaje de energía transmitida para el terreno arcilloso seco, esto no permitirá que la energía restante interactúe en mayor porcentaje a la hora de la localización del objeto, ya que se dispersó por efectos de reflexión en la superficie. Valores elevados de energía en reflexión en el medio implican, en el GPR, la posibilidad de obtener registros de muy baja resolución de la onda reflejada y las reflexiones producidas en el momento de la localización del objeto presenten menores amplitudes por los efectos de energía refractada, lo que dará como consecuencia que la amplitud de la onda en reflexiones sea menor cuando interactúe con el objeto a localizar [7], [8], [13].

¿Qué relación hay entre estos cálculos con respecto a la densidad de radicación de la antena?

#### Señales wavelet

A nivel académico, el modelo matemático, llamado transformada wavelet, ha sido empleado para análisis de señales, y es así como ha sido utilizado tanto en aplicaciones para radar como para GPR, buscando normalmente mejorar la información recibida, sea removiendo ruido [14], interferencia o reconociendo objetos. Por otra parte, pocos son los trabajos donde se ha abordado la utilización de las wavelets como señal a ser transmitida en radares [15]-[17].

De acuerdo con [14], las wavelets son ondas en dos sentidos, inicialmente vistas como ondas acústicas o electromagnéticas localizadas [18] y, posteriormente, como funciones que están relacionadas por el desplazamiento y la escala, y que forman una base (*frame*) para un espacio vectorial de funciones wavelets conocidas como Morlet, Grossman, Meyer, Daubechies, entre otros [19].

Una wavelet  $\psi(t)$  es una forma de onda de duración finita o limitada, que debe poseer valor medio nulo, energía finita y cumplir con una condición de admisibilidad, lo cual se puede expresar matemáticamente como [19]:

$$
\int_{-\infty}^{\infty} \psi(t)dt = 0
$$
 (2.29)

$$
\int_{-\infty}^{\infty} |\psi(t)|^2 dt < \infty \tag{2.30}
$$

$$
\int_{-\infty}^{\infty} |\psi(\omega)|^2 \frac{d\omega}{|\omega|} < \infty \tag{2.31}
$$

 $\psi(t)$ . La condición (2.31), o de admisibilidad, im-− − Donde ψ(ω) es la transformada de Fourier de plica que la función *wavelet*, al ser utilizada como transformada, es invertible [14].

A una función base (*wavelet* madre) se le pueden aplicar dos transformaciones básicas: ∞

- $\bullet$  Cambio de escala: mediante un parámetro  $a$  se comprime o dilata  $\psi(t)$
- **•** Traslación: se traslada  $\psi(t)$  en el tiempo mediante un parámetro b

Creándose de esta forma una familia wavelet dada definida por:

$$
\psi_{ab}(t) = |a|^{-\frac{1}{2}} \psi\left(\frac{t-b}{a}\right). \tag{2.32}
$$

### **Implementación del sistema**

#### **Diseño de antenas guía de onda**

Para el desarrollo de esta investigación, fue necesario la fabricación de una antena guía de onda direccionada con un dipolo en su interior, se utilizó el *software* en línea *waveguide* [20], el cual entrega las diferentes especificaciones de diseño como longitud de onda, medidas del dipolo y rango de frecuencias de la antena.

El programa requiere el diámetro de la antena, el cual es de 7,6 cm, y con esta entrada arroja como resultado los datos específicos para la construcción. Se seleccionó el canal 1 para evitar las pérdidas que se pudieran generar por la dispersión de la señal por efecto del multitrayecto, de acuerdo a las indicaciones de los fabricantes. La frecuencia central de este canal (2,412 GHz) es acorde con el rango de trabajo de la USRPB210, que está entre 70 MHz y 6 GHz.

Así, los datos obtenidos, de acuerdo a las especificaciones, fueron: el diámetro de unos tubos conocidos y la frecuencia establecida por la USRP en el momento de hacer la transmisión:

Diámetro: 7,6 cm.

Frecuencia: 2,81 GHz.

Donde el *software* arrojo los siguientes resultados:

Longitud de onda en espacio libre: 0,1067 m Frecuencia mínima: 2,465 GHz Frecuencia máxima: 2,817 GHz Frecuencia de corte: 2,313 GHz Longitud del dipolo: 2,67 cm

### *Software* **de diseño de antena guía de onda**

Para las antenas, se utilizó un *software* en línea que permite la construcción de una guía de onda utilizando un cilindro. Este *software* se denomina *Building the cylinder (Can) Waveguide* [20], y arroja los valores de la medida del dipolo y diferentes especificaciones a tener en cuenta en la construcción, como se puede observar en la figura 2.

**Figura 2.** Datos obtenidos por el *software* para la fabricación de las antenas guía de onda

#### We chose to build the antenna for 2.442GHz, or channel 7, as this is close to the center of the 13 channels available to us (US designs use channel<br>key lengths calculator in the form below. Nb.Rectangular waveguides use a  $\frac{2.5}{b/g}$ Chnl 1  $\neg$ <sub>cH</sub>  $T_{\text{Compute}}$  $119.9$  $\neg$ <sub>mm</sub>  $3158$  $\overline{\mathbf{a}}$  $\boxed{2.817}$  $\overline{\overline{G}}$ GH<sub>2</sub>  $2.465$  $\overline{\overline{G}}$ GHz  $\sqrt{2.313}$  $\sqcap$  GH<sub>2</sub> Probe Length<br>Open End to Probe 157.9 mm (Open End to probe center .<br>robe to Reflector mm (Probe center to Reflector)<br>mm (Reflector to Opening)  $\frac{1}{236.9}$ side Length

#### **Building the Cylinder (Can) Waveguide**

### **Integración Matlab – gnu Radio**

Mediante Matlab se generan las señales y se guardan en archivos en la computadora. Luego, el archivo almacenado, correspondiente a la señal a transmitir, se carga por GNU Radio para ser transmitido por medio de la USRPB210. Después, pasa por el objeto que está bajo tierra y se almacena la información obtenida para ser enviada nuevamente a Matlab para el respectivo procesamiento.

La señal *wavelet* que va a ser transmitida es inicialmente generada en Matlab a partir de sus ecuaciones matemáticas, la cual es recibida por el *software* GNU Radio mediante un archivo. De igual forma, la información recibida por GNU Radio (señal reflejada) es entregada en un archivo a Matlab para su posterior análisis.

Para facilitar la selección de la onda *wavelet*, definir sus condiciones, y generar la señal base que va a ser transmitida, se hizo uso de la aplicación *Guide* de Matlab, cuyo formato gráfico facilita la interacción con el usuario. En la figura 3 se observa la interfaz diseñada.

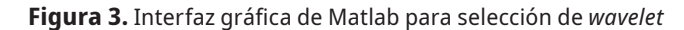

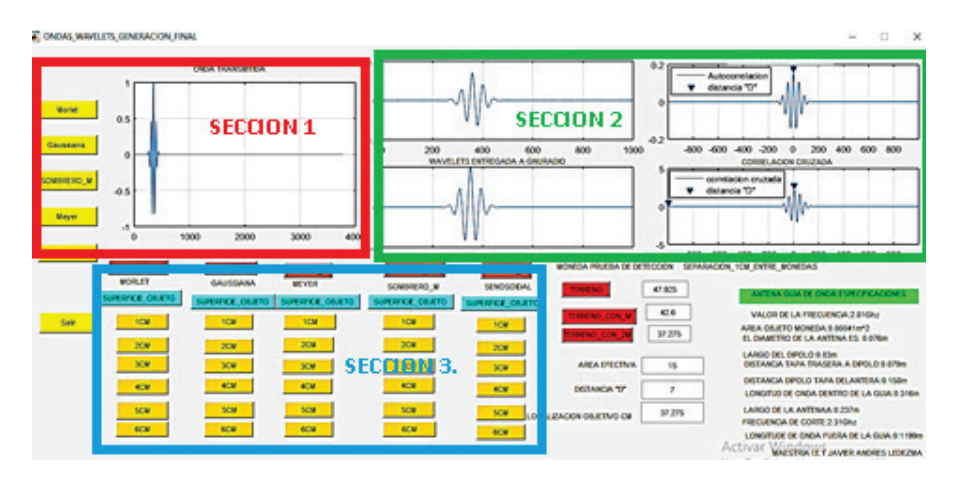

**Fuente:** elaboración propia.

Para el caso del *Guide* de Matlab se tienen tres secciones:

- Sección 1: carga de las ondas a transmitir (mediante botones de ordenamiento) (cuadro color rojo).
- Sección 2: gráficas de las ondas transmitidas y recibidas para su procesamiento (mediante visualización de gráficas) (cuadro color verde).
- Sección 3: almacenamiento de los diferentes datos con relación a cálculos de profundidades (mediante los cuadros que entregan la información de forma numérica) (cuadro color azul).

En la parte donde se encuentran la sección 3, en el recuadro de color azul, se encuentran los botones de almacenamiento de los diferentes datos a distintas profundidades entre los valores de 1 cm a 6 cm.

En la esquina inferior izquierda de la imagen se encuentran las especificaciones del diseño de la antena.

Todo esto, con el fin de estar monitoreando constantemente la señal transmitida y la señal recibida para tener presentes los cambios que pueda generar en relación con la profundidad de la penetración.

#### **gnu Radio - usrp**

GNU Radio es el *software* encargado de programar la USRPB210, y se programa de acuerdo con las condiciones indicadas por el usuario. Una de las grandes ventajas de GNU Radio es que se configura mediante la conexión de bloques dedicados y orientados a las comunicaciones. El intercambio de información (programación y datos de las señales) se realiza mediante una conexión USB entre el computador y la USRP.

La unión de todo el sistema se observa en la figura 4, donde se ilustra que el intercambio de información entre Matlab y GNU Radio es mediante archivos de almacenamiento en unas carpetas, las cuales, mediante bloques de funciones, se van enviando a GNU Radio, que en cada etapa realiza lo correspondiente para que la señal pueda ser transmitida.

Proceso de transmisión:

- Etapa 1: carga de archivo que tiene la información de la onda a transmitir.
- Etapa 2: condicionamiento de la señal a transmitir, en este caso, la parte real.
- Etapa 3: ajuste de frecuencia de la señal a transmitir para localización de objeto.

Figura 4. Etapas del sistema GPR implementado

Proceso de recepción:

- Etapa 1: verificación de datos después de haber pasado por el objeto.
- Etapa 2: entrega de datos, parte real, a Matlab.
- Etapa 3: almacenamiento de datos después de haber pasado por el objeto.

Las conexiones mediante bloques de los diferentes componentes que van a permitir la transmisión de las ondas seleccionadas mediante los puertos Tx y Rx. El cable SMA es un tipo de cable coaxial con conectores finos de diámetro pequeño, con rosca para ser ajustados en los diferentes puertos de transmisión y recepción, la USRP tiene un cable con conector USB, el cual se conecta al puerto 3.0 de un computador portátil para su implementación (ver figura 5).

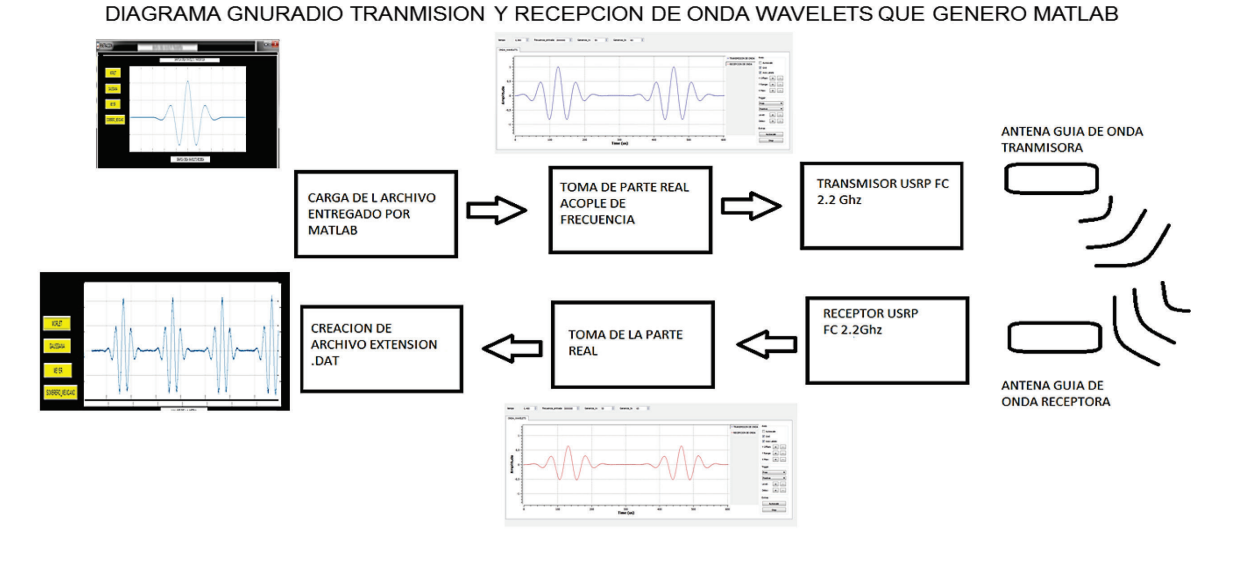

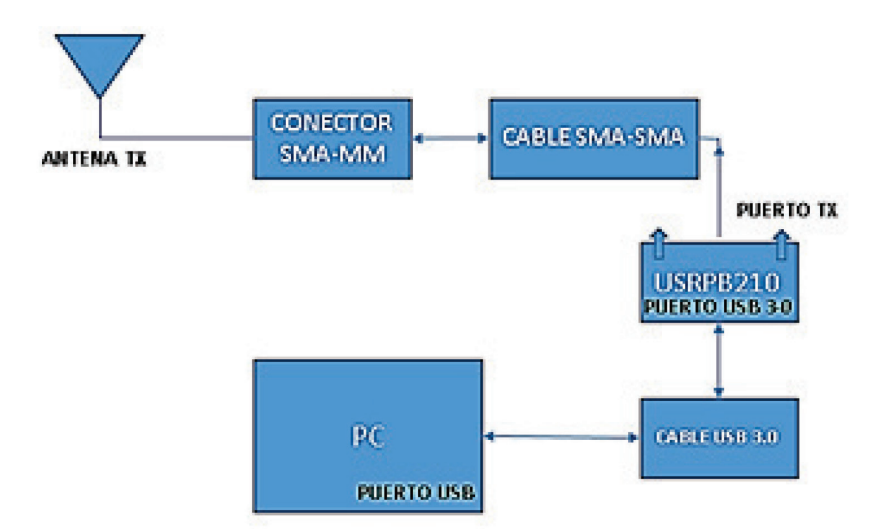

Figura 5. Diagrama de conexión física con la tarjeta USRPB210 del sistema transmisor

**Fuente:** Mendoza, 2014 [8].

### **Sistema gpr de forma experimental**

La implementación del sistema GPR se realiza en las siguientes etapas:

- Etapa 1: se realiza el montaje del GPR, cuya implementación del sistema experimental puede observarse en la figura 6 y 7, donde se ilustra el interior de la antena.
- Etapa 2: creación de los programas en Matlab que permiten generar cada una de las *wavelets*, y su almacenamiento, en una carpeta con el nombre ondas\_MATLAB.
- Etapa 3: implementación del sistema de transmisión-recepción en GNU Radio. El diagrama en bloques implementado se puede ver en la figura 8.

 $\mathbf{s}$ Da=10,35 Cm  $16cm$  $16cm$  $\bigoplus_{2}$ =25,46<br>Dd=30 Cm Do=1-7 Cm(varia profundidad)<br>r1=20,7 Cm 'nл  $\ddot{e}_1 = 60$  $\mathbf{r}$ <sub>e1</sub> a Ďa  $\sqrt{12\%}$  $\frac{1}{10}$  $60$  USRPR

Figura 6. (a) Montaje del sistema GPR experimental. (b) Medidas del montaje experimental

**Figura 7.** Antena observada desde su interior con su dipolo

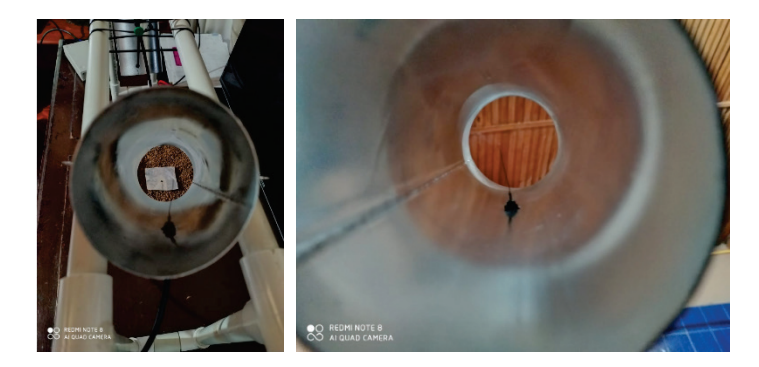

**Fuente:** elaboración propia.

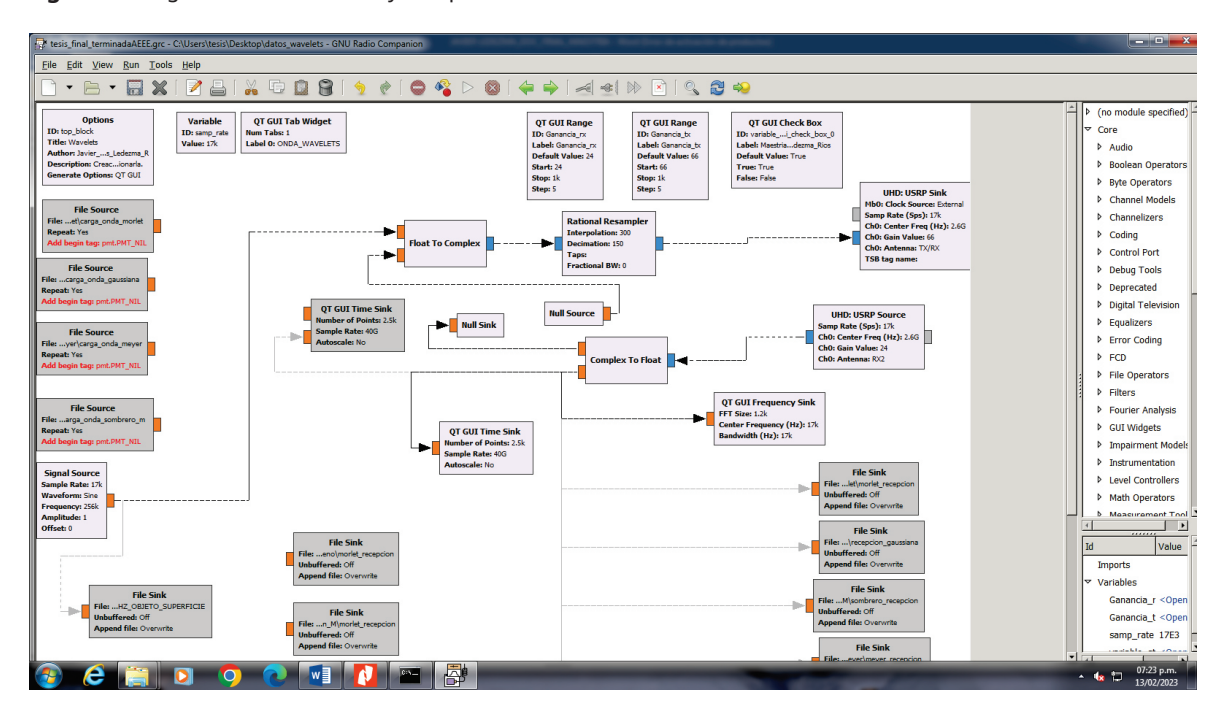

**Figura 8.** Diagrama de transmisor y receptor en gnu Radio

**Fuente:** elaboración propia.

Los bloques utilizados por GNU Radio son los siguientes:

#### **Bloques de control**

- ◾ QT GUI RANGE: permite realizar ajustes en un rango determinado con acompañamiento en la interfaz gráfica.
- ◾ QT TAB WIDGET: permite ubicar un marco para las pestañas de *wavelets*, escáner de terreno y frecuencia para selección del usuario.
- ◾ QT CHECK BOX: permite documentar la interfaz de GNU radio.
- ◾ QT WATERFALL SINK: permite observar la detección desde otra panorámica.
- ◾ QT GUI FREQUENCY SINK: registro de la frecuencia.
- OPTIONS: permite dar características de autor, características del *software* y su descripción.

◾ VARIABLE: permite el ajuste de variables de tipo local para ser trabajadas en los bloques de ejecución, en este caso, la frecuencia.

#### **Bloques de ejecución**

- ◾ FILE SOURCE: es donde se carga el archivo entregado por Matlab para la respectiva transmisión.
- RATIONAL RESAMPLER: es un bloque que multiplica por un factor (interpolación/decimación) a la frecuencia que le llega para ser ajustada o acoplada.
- ◾ UHD USRP SINK: ajusta la señal a una frecuencia de canal conocida para ser transmitida (2,81 GHz).
- ◾ UHD USRP SOURCE: permite recibir la señal mediante una frecuencia preestablecida.
- FLOAT TO COMPLEX: se toma la parte real de la señal generada por Matlab anulando la parte imaginaria.
- ◾ AUDIO SINK: genera un archivo de audio.
- ◾ FILE SINK: guardado del archivo en extensión .dat para posterior análisis.

GNU Radio ofrece adicionalmente bloques de interfaz con el usuario, donde pueden monitorearse las señales entregadas por los bloques. En la figura 9 se ve un ejemplo de la señal transmitida y de la señal recibida en un experimento.

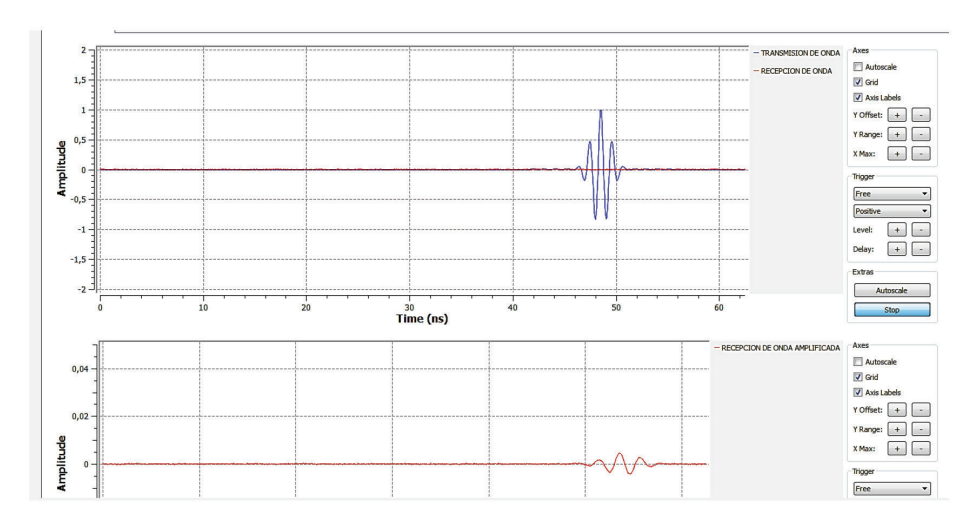

**Figura 9.** Gráfica entregada por gnu Radio de la señal transmitida y de la señal recibida

**Fuente:** elaboración propia.

■ Etapa 4: GNU Radio almacena la información de recepción en un archivo de extensión .dat en una carpeta llamada *datos GNU radio*, los cuales pueden ser cargados posteriormente por Matlab para su análisis.

Con el fin de conocer el desempeño del sistema implementado, se realizaron las siguientes experiencias:

- 1. Experiencia 1. Caracterización de antena guía de onda. Se obtiene el ancho de banda en banda base, el periodo de silencio y el patrón de radiación.
- 2. Experiencia 2. Determinación de las condiciones de operación de la guía de onda obtenida por el *software* en línea.
- 3. Experiencia 3. Transmisión de una *wavelet* ajustando el ángulo de la antena transmisora para valores de 45º, 48º, 51º, 54º, 57º y 60º.
- 4. Experiencia 4. Determinación de ángulo de mayor radiación posible, ajustando el ángulo en 45°, 50° y 60°.
- 5. Experiencia 5. Discriminación de dos objetos variando la distancia de separación entre ellos de 1 a 5 cm.

6. Experiencia 6. Comportamiento de ondas cuando el objeto es introducido sobre el terreno a una frecuencia de 2,81 GHz.

Cada una de las experiencias se describe utilizando los siguientes ítems:

- ◾ Nombre de la experiencia.
- Que se busca con la experiencia.
- **Condiciones**
- Resultados obtenidos.

De esta manera, se procedió posteriormente a su desarrollo.

## **Discusión de los datos obtenidos**

Experimentación del GPR mediante cinco experiencias de investigación: determinación de las condiciones de operación, determinación experimental del mejor ángulo de transmisión, observación del área de discriminación y el comportamiento de cada una de las ondas cuando se ganan niveles de profundidad.

**Experiencia 1.** Caracterización de la antena guía de onda.

¿Qué se busca con la experiencia?

Verificar de forma experimental la correcta transmisión de la onda y obtener su patrón de radiación, su ancho de banda.

#### **Condiciones:**

- ◾ Distancia de 1 m de separación entre dos antenas, una con características conocidas por el fabricante (antena log periódica), y una guía de onda fabricada.
- Potencia en trasmisión de 0,05 W.
- ◾ Frecuencia del generador de señales: 900,297 MHz.
- ◾ Ganancia conocida de la antena log periódica de 5 dB.

#### **Resultados obtenidos:**

En el laboratorio de señales se realizó una transmisión entre dos antenas, la guía de onda construida y la log periódica. Bajo las condiciones conocidas de la ganancia de la antena log periódica de 5 dB y la longitud de onda *λ = 0*,33 m a una dis $tancia r = 1 m$ , se transmitió con una potencia en el generador de 0,05 Watt para conocer la ganancia de la guía de onda (GR) bajo la ecuación (2.39). Se realizó de la siguiente manera: se empezó a transmitir a diferentes frecuencias de 5000 Hz en 5000 Hz por la antena log periódica y, como receptora, la guía de onda. Los resultados se pueden evidenciar en la tabla 3. Despejando GR de la ecuación (2.39), se pudo obtener el valor de la ganancia de la antena guía de onda, cuyo valor fue de 3,29 dB.

**Tabla 1.** Cálculo de potencia de recepción bajo unos parámetros específicos

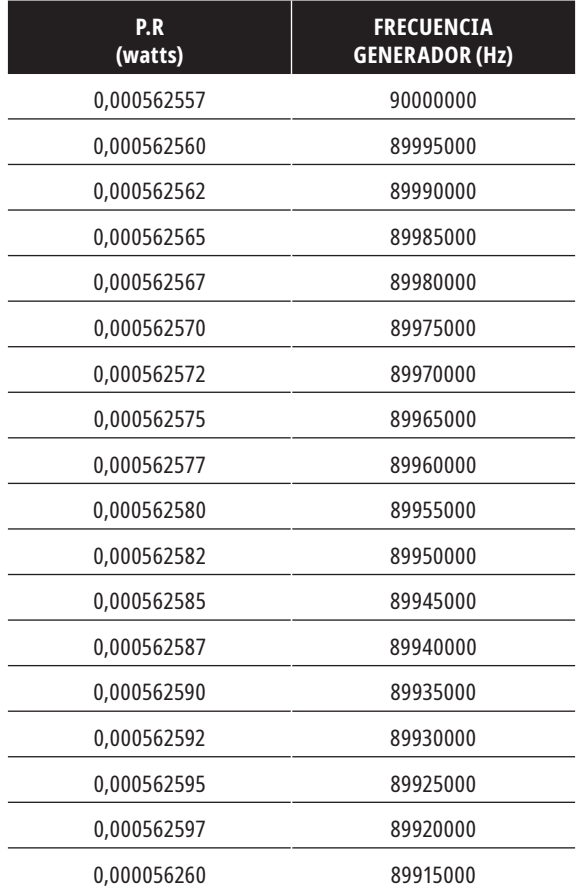

Mediante observaciones en los equipos del laboratorio de telecomunicaciones, se determinó la respuesta de las antenas en el analizador de espectro de señales y se verificó la transmisión y recepción en la plataforma circular del laboratorio de señales, como puede verse en las figuras 11, 12, 13, 14, así como la directividad de la guía de onda, la cual mostr*ó* el patrón de radiación que se puede apreciar en la figura 13, tomado a una distancia de 38 cm, que es la distancia de

trabajo del banco de pruebas del sistema como base para demostrar el comportamiento de la antena fabricada.

Esta experiencia también permitió determinar el ancho de banda de la señal transmitida. Esta se obtuvo mediante el uso del analizador de espectro de referencia HP8590A. Para esto, se envió un pulso y, con el analizador de espectro, se determinó que el ancho de banda era de 30 KHz, como se puede notar en la figura 10.

**Figura 10.** Analizador de espectro, señal recibida, comprobación de transmisión y recepción como observación del ancho de banda de la señal donde se aprecia el valor de 30 KHz

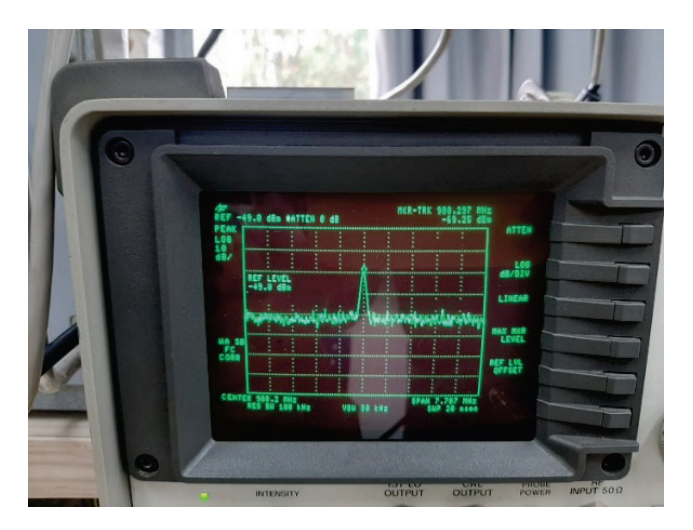

**Fuente:** elaboración propia.

**Figura 11.** Vista interna de la antena con su dipolo

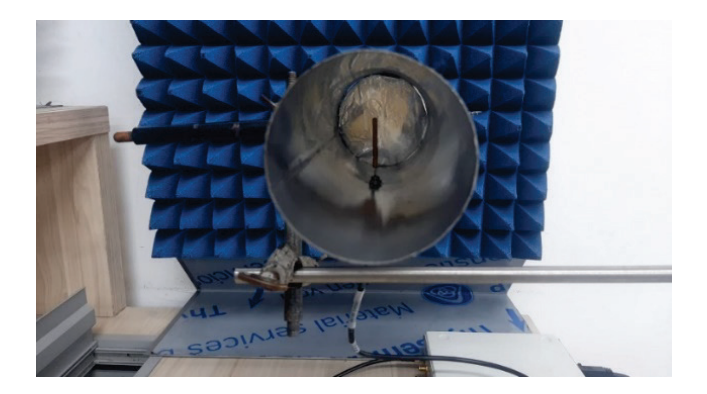

**Figura 12.** Plataforma para obtención del patrón de radiación vista frontal y lateral

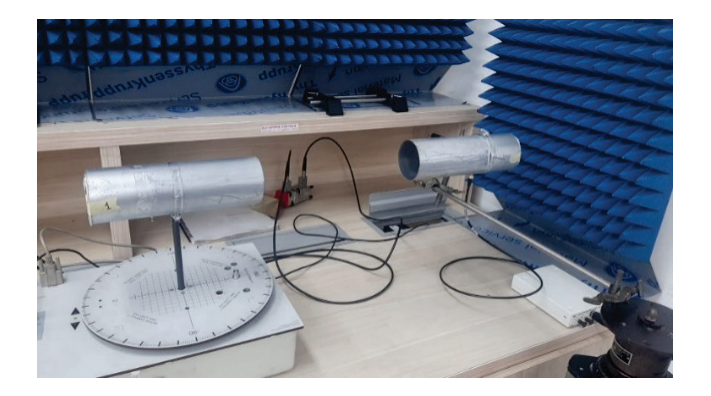

**Fuente:** elaboración propia.

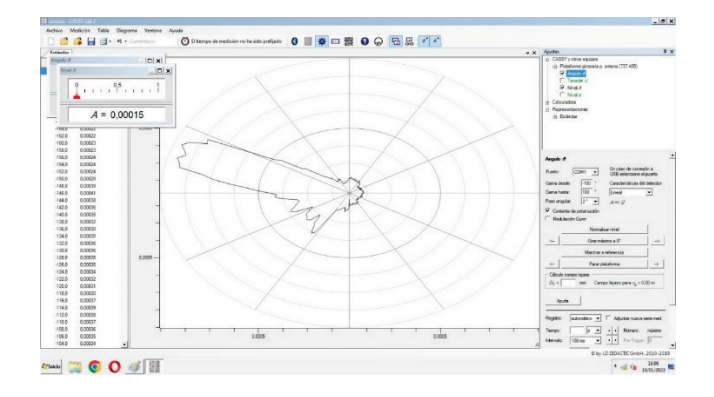

**Figura 13.** Patrón de radiación de antena guía de onda

**Fuente:** elaboración propia.

En la figura 14 se puede apreciar el comportamiento de la transmisión de la señal a una frecuencia de 2,81 GHz dentro de una impedancia de

52,296 Ω, la cual verifica que la antena está trabajando de manera óptima dentro de la frecuencia establecida para su transmisión.

**Figura 14.** Respuesta de la antena a una frecuencia de 2,8 GHz

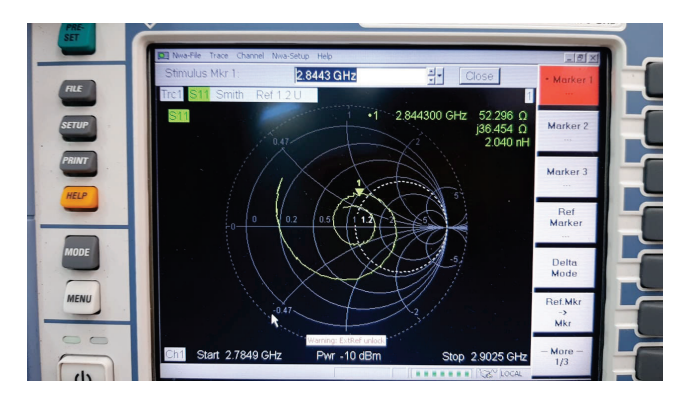

Para el ancho de banda de la señal, en banda base, de acuerdo con la figura 10, la señal de radiofrecuencia es captada por la antena y llevada a la tarjeta de acuerdo a las especificaciones de trabajo de la USRPB210, cuyo ancho de banda es hasta de 56 MHz según las especificaciones del fabricante. Experimentalmente, bajo el analizador de espectro en el laboratorio de señales, el ancho de banda de la señal transmitida dio un valor de 30 KHz, el cual está dentro del rango de trabajo de la USRPB210 (ver figura 10).

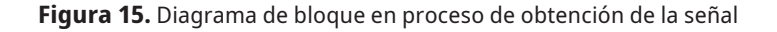

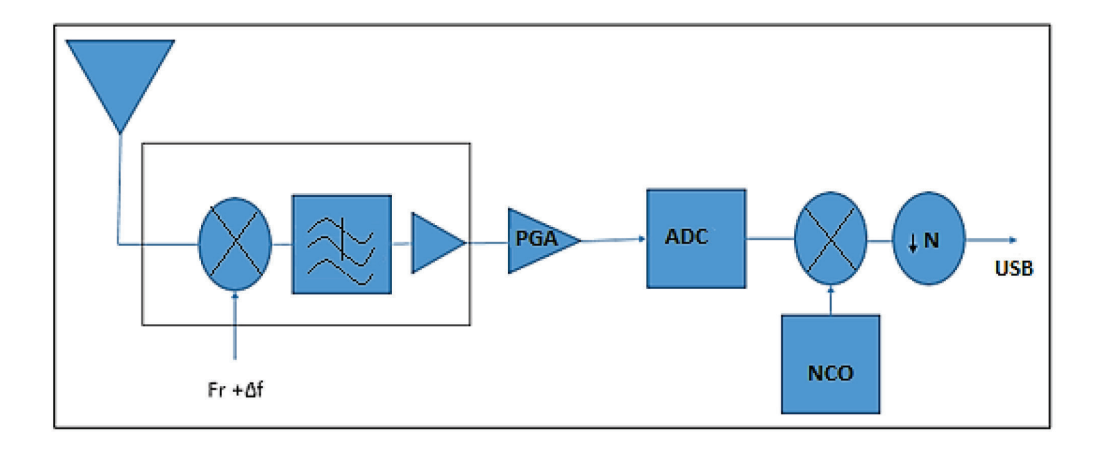

**Fuente:** Mendoza, 2014 [8]

La banda deseada entra en la *Mother board*, donde se vuelve a amplificar, se digitaliza a 61,4 millones de muestras por segundo (MS/s) como frecuencia de muestreo1  *máxima posible trabajada por la*  USRP de acuerdo a la conversión análogo-digital establecida de manera interna, y gracias al NCO (*Numerical Controlled Oscilator*) se elimina la desviación de frecuencia obteniendo la señal en banda base. Finalmente, se realiza un diezmado por N, por lo que la tasa de muestras que se enviará por la interfaz USB será de 64 MS/s/N [9], [22]*.*

**Experiencia 2.** Determinación de las condiciones de operación de la guía de onda obtenida por el *software* en línea.

¿Qué se busca con la experiencia?

Verificar de forma experimental la correcta transmisión de la onda y obtener la potencia de transmisión.

#### **Condiciones**

- Diámetro del cilindro metálico que sirve para la fabricación de la antena: 7,6 cm.
- Longitud de la onda dentro de la guía 10,7 cm.
- ◾ Software en línea para el diseño de la antena.
- ◾ Lámina reflectiva desplazante utilizada como reflector de la antena.

#### **Resultados obtenidos**

Haciendo uso del *software*<sup>2</sup> (ver figura 2) se insertaron los datos correspondientes, lo que permitió obtener los siguientes resultados:

- Frecuencia para transmitir: 2,81 GHz
- Longitud del dipolo: 3 cm.
- Largo de la antena: 31,58 cm.
- ◾ Distancia del dipolo a la parte reflectora: 7,9 cm.
- ◾ Distancia del dipolo a la parte delantera de la antena: 15,79 cm.

<sup>1</sup> La frecuencia de muestreo define la velocidad con que el conversor Analógico/Digital toma las muestras.

<sup>2</sup> https://www.wikarekare.org/Antenna/WaveguideCan.html

Con estos datos se procedió a la construcción de la antena.

Posteriormente, se toma como referencia la figura 6 (b), donde se especifican las medidas del banco de pruebas que se nombran a continuación:

- $\blacksquare$  Del dipolo a la superficie del terreno Dd = 0,29 m.
- ◾ Del objeto enterrado respecto a la superficie  $Do = 0,06$  m.
- $\blacksquare$  Del dipolo al borde de la antena Da = 0,1579 m.
- ◾ Onda transmitida: *wavelet* Morlet.

Se verificó la transmisión y recepción de una onda de forma experimental para luego ser implementada mediante el *software* GNU Radio para su respectiva transmisión y recepción.

**Paso 1:** ajuste de la distancia entre las dos antenas de 40 cm, ya que el banco de pruebas va a trabajar en este rango de distancia.

**Paso 2:** transmisión de una onda *wavelet* para observar, mediante el osciloscopio, si se está transmitiendo o no.

**Paso 3:** toma del voltaje pico a pico de la señal obtenida. En el osciloscopio del laboratorio de señales se puede ver claramente un voltaje de 23,5 mV de la señal Morlet (invertida).

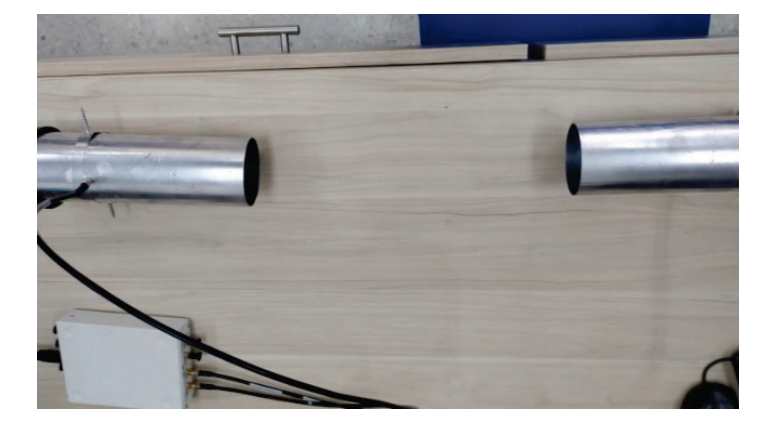

**Figura 16.** Alineación de antenas para prueba de transmisión

**Fuente:** elaboración propia.

**Figura 17.** Conexión de usrp Y pc

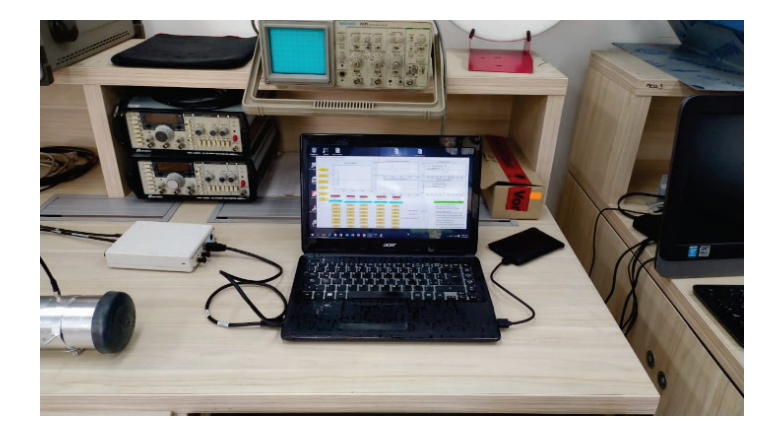

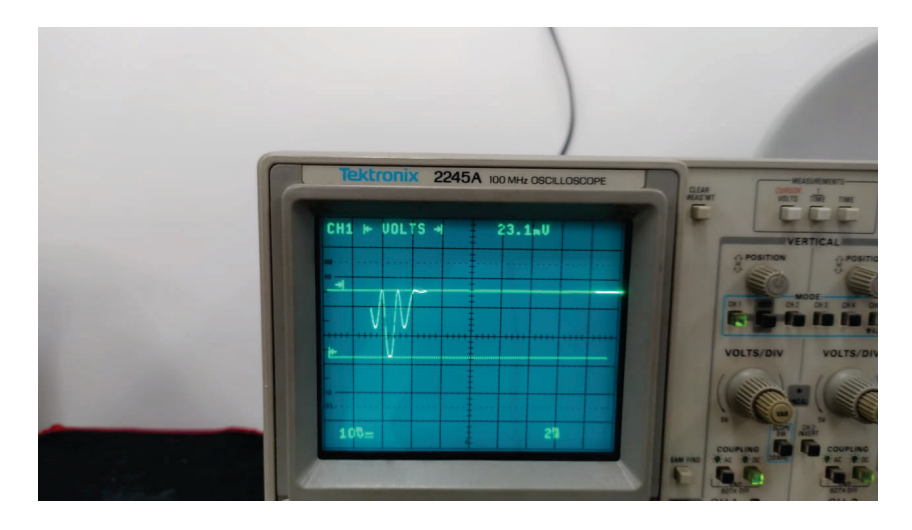

#### **Figura 18.** Prueba de reconocimiento de señal *wavelets* en osciloscopio

**Fuente:** elaboración propia.

#### **Resultados obtenidos**

Se comprobó la correcta transmisión y recepción de la señal (onda Morlet) con un voltaje pico a pico de 23,1 mV, y se determinó que la ganancia de la antena es de 0,0032 dBm. Estos resultados se obtuvieron en el laboratorio para una distancia de 37,5 cm de separación entre las dos antenas.

**Experiencia 3.** Transmisión de una *wavelet* ajustando el ángulo de la antena transmisora para valores de 45°, 48°, 51°, 54°, 57° y 60°.

¿Qué se busca con la experiencia?

Esta experiencia se realiza con el fin de verificar qu*é* tanto varían las medidas tomadas en la detección y posición de un objeto, mediante el uso del dispositivo GPR experimental, respecto a la ubicación real esperada. Los resultados obtenidos son un paso para determinar qu*é* se debe ajustar en el sistema GPR *o qué condiciones se deberán tener en cuenta para que este opere adecuadamente.* 

#### **Condiciones**

En los experimentos realizados, tomando como referencia la figura 6 (a), las medidas fijas del sistema corresponden a las distancias siguientes:

- $\blacksquare$  Del dipolo a la superficie del terreno Dd = 0,29 m.
- ◾ Del objeto enterrado respecto a la superficie  $Do = 0.06$  m.
- $\blacksquare$  Del dipolo al borde de la antena Da = 0,1579 m, y la onda transmitida fue la *wavelet* gaussiana.

#### **Resultados obtenidos**

Para la medición experimental del objeto enterrado se recurre a la medida de distancia entre muestras de la autocorrelación de la señal transmitida y la correlación cruzada entre la señal transmitida y la recibida, para lo cual se hicieron 15 experiencias para cada uno de los grados definidos con frecuencias de 2,5 GHz y 2,81 GHz. Para estas experiencias, la distancia real D se ajusta dependiendo del ángulo de incidencia.

En la tabla 2 se registran los valores obtenidos a una frecuencia de 2,5 GHz. En la figura 19 se observa un ejemplo de las señales y de las medidas de correlación para una experiencia en 60°.

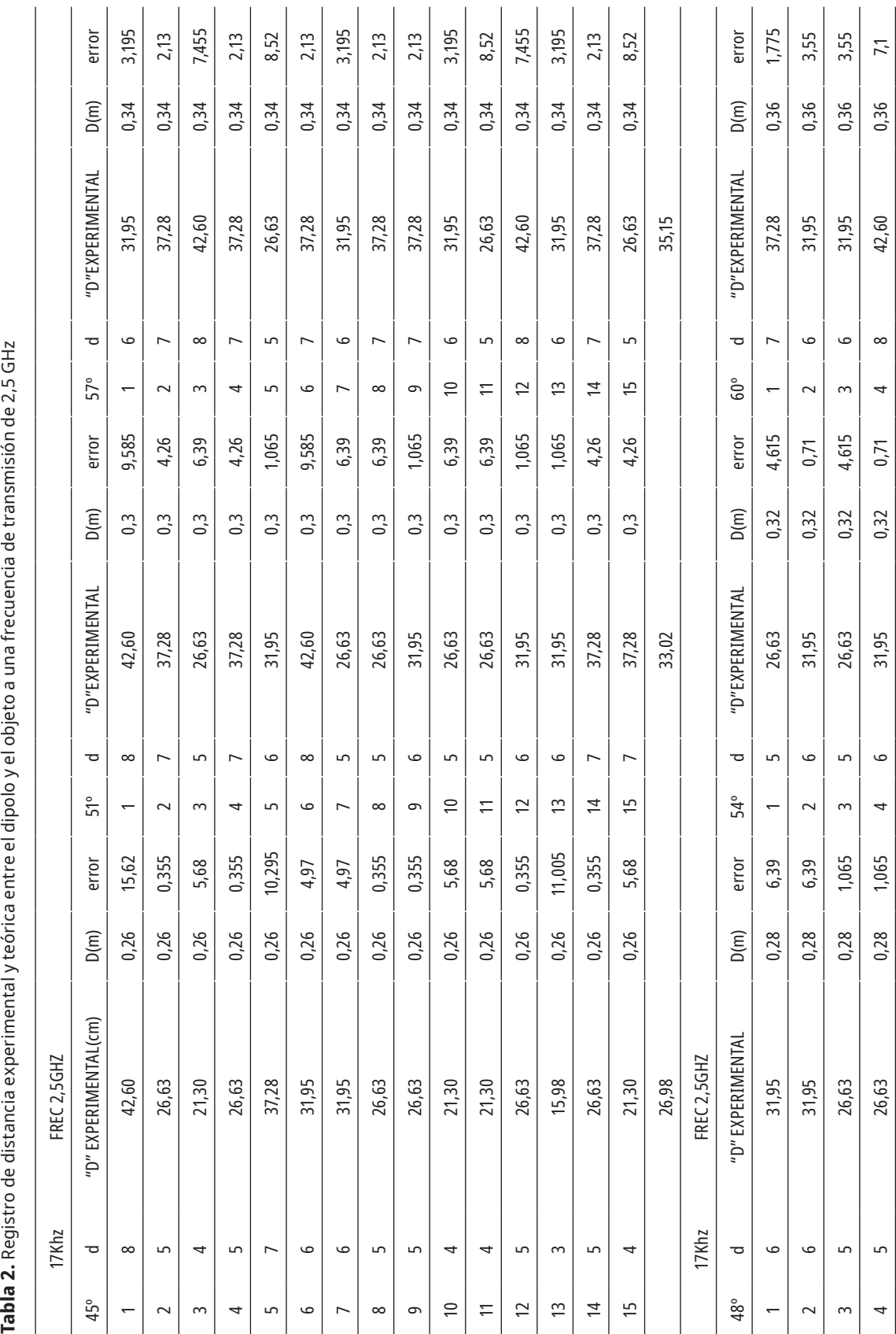

Tabla 2. Registro de distancia experimental y teórica entre el dipolo y el objeto a una frecuencia de transmisión de 2,5 GHz

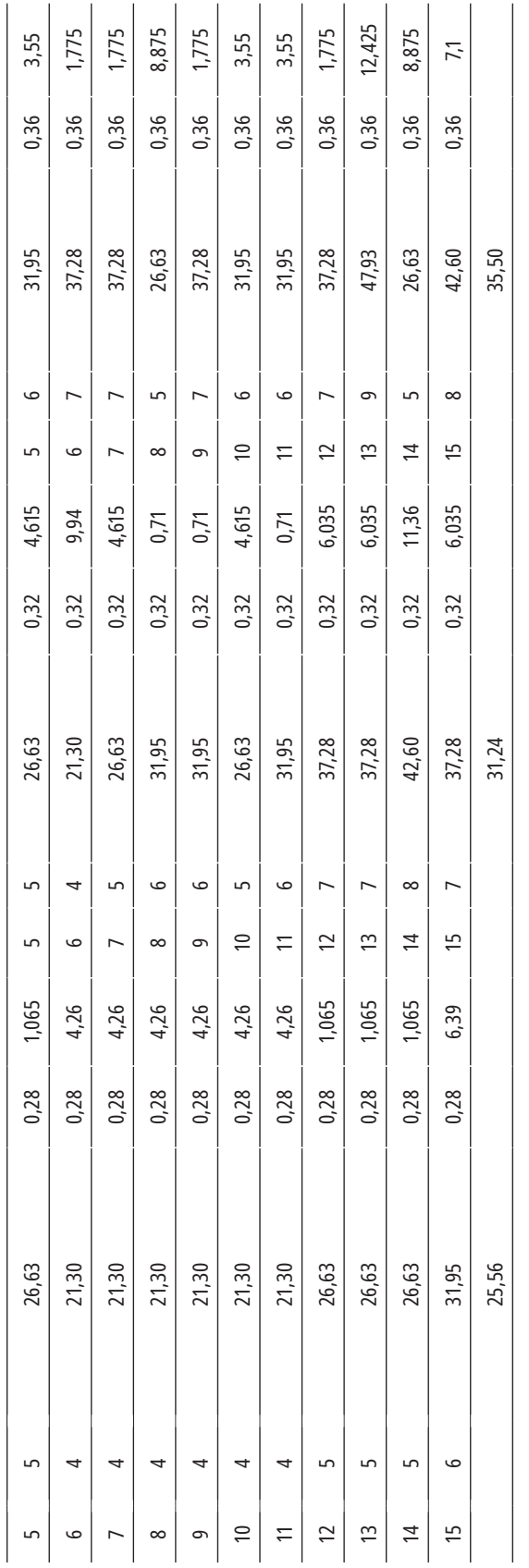

Fuente: elaboración propia. **Fuente:** elaboración propia.

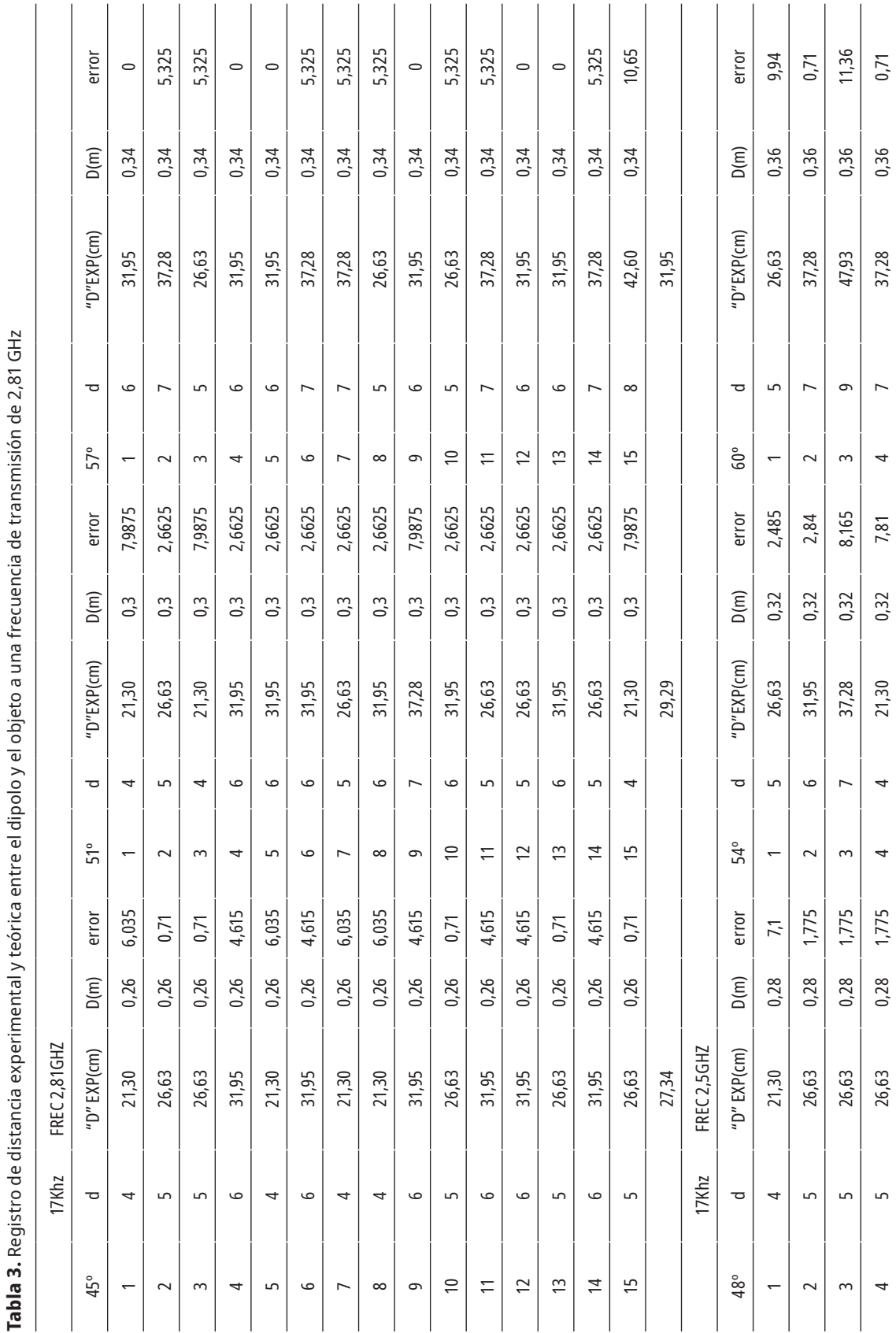

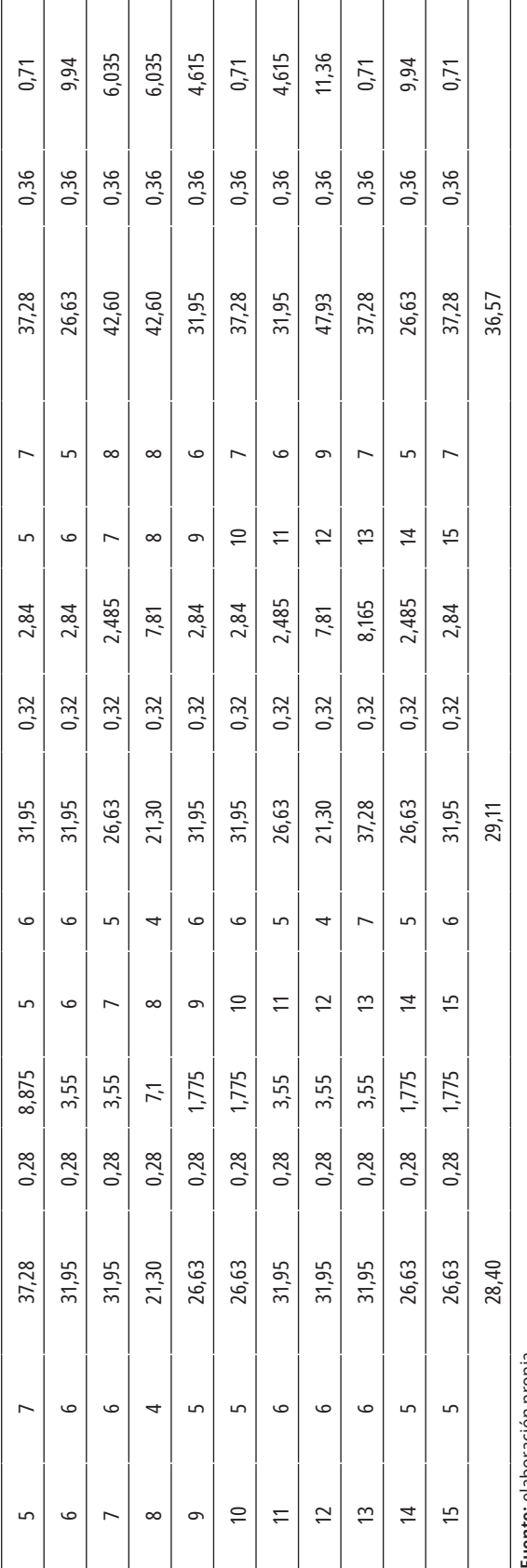

F**uente:** elaboración propia. **Fuente:** elaboración propia.

**Figura 19.** Gráfica de onda transmitida, recibida, autocorrelación y correlación cruzada para un ángulo de 60° entre las antenas con frecuencia de transmisión 2,81 GHz

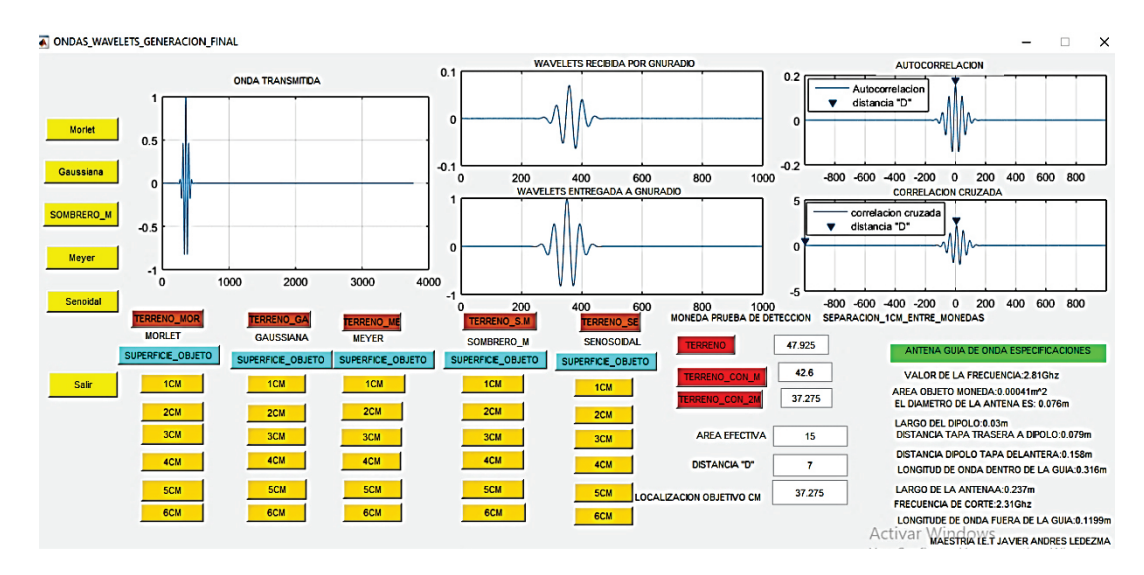

**Fuente:** elaboración propia.

| Ángulo       | d por medida de correlación | D tomada desde el dipolo al objeto |
|--------------|-----------------------------|------------------------------------|
| $45^{\circ}$ | 0,3085                      | 0,31                               |
| $48^{\circ}$ | 0,3186                      | 0,33                               |
| 51°          | 0,3193                      | 0,34                               |
| $54^\circ$   | 0,3134                      | 0,36                               |
| $57^\circ$   | 0,3219                      | 0,36                               |
| $60^{\circ}$ | 0.3744                      | 0,37                               |

**Tabla 4.** Registros de ángulos y distancia D real y de medida para frecuencia de transmisión de 2,81 GHz

**Fuente:** elaboración propia.

Se puede observar que para el ángulo de 45° y 60° existe una aproximación más cercana con relación al valor teórico y experimental.

**Experiencia 4.** Determinación de ángulo de mayor radiación posible, ajustando el ángulo en 45°, 50° y 60°.

¿Qué se busca con la experiencia?

Con esta experiencia, al variar los ángulos de recepción y transmisión de las antenas, se busca encontrar en que ángulo se obtiene la mejor radiación de energía posible.

#### **Condiciones**

Condiciones de la experiencia:

En los experimentos realizados, tomando como referencia la figura 6 (a), las medidas fijas del sistema corresponden a las distancias siguientes:

- Del dipolo a la superficie del terreno Dd = 0,29 m.
- ◾ Del objeto enterrado respecto a la superficie  $Do = 0.06$  m.
- $\blacksquare$  Del dipolo al borde de la antena Da = 0,1579 m, y la onda transmitida fue la *wavelet* gaussiana.

A partir de los coeficientes de reflexión para polarización perpendicular y paralela, ecuaciones (2.12) y (2.13) respectivamente, se obtiene el coeficiente de reflexión total  $R_{1-2}$ (total)=2( $R_{1-2}$  +|| $R_{1-2}$ ).

#### **Resultados obtenidos**

En la tabla 5 se consignan los resultados obtenidos para esta experiencia. Se observa que la menor pérdida de potencia de reflexión se obtiene para un ángulo , siendo, por lo tanto, este el ángulo seleccionado para el resto de las experiencias.

**Tabla 5.** Registros de ángulo refractado, incidente distancia a, r1, r2 Polarización paralela, polarización perpendicular, atenuación de la señal

| θi                   | 45          | 50                   | 60          |
|----------------------|-------------|----------------------|-------------|
| θt                   | 20,67       | 22,51                | 25,65       |
| А                    | $0,18$ m    | $0,19 \; m$          | $0,21 \; m$ |
| r1                   | $0,25 \; m$ | $0,30 \; \mathrm{m}$ | 0,42 m      |
| r2                   | $0,06 \, m$ | $0,07 \; m$          | $0,12 \; m$ |
| S                    | 0,625       | 0,744                | 0,684       |
| $\text{IIR}_{1-2}$ = | 0,599       | 0.625                | 0.689       |
| 10 $log(IR_{1.2})$   | $-2,22$     | $-2,040$             | $-1,617$    |
| $R_{1.2}$ =          | 0,390       | 0,354                | 0,252       |
| 10 $log(R_{1-2})$    | $-4,089$    | $-4,509$             | $-5,985$    |
| $R_{1.2}$ (total)=   | $-12,618$   | $-13.090$            | $-15,204$   |

**Fuente:** elaboración propia.

De acuerdo a la información de la tabla 5, se tomaron tres ángulos posibles: 45°, 50° y 60°, como ángulos incidentes ϴ*i ajustados en la* antena. Se realizaron transmisiones y, mediante la ley de Snell, se calcularon sus respectivos ángulos refractados bajo la superficie, llamados ϴ*t*. Con estos datos, se procede a registrar los coeficientes de Fresnel, que se calculan mediante las ecuaciones (2.12 y 2.13), lo que permitió observar los valores de atenuación, donde, -15,204, en comparación a los otros dos, sería la menor atenuación posible de la señal y, por lo tanto, se puede tener, para el valor correspondiente de 60°, buena concentración de energía a la hora de realizar las transmisiones, en comparación a 45° y 50°.

**Experiencia 5.** Discriminación de dos objetos variando la distancia de separación entre ellos de 1 a 8 cm.

¿Qué se busca con la experiencia?

Con esta experiencia se busca determinar a qu*é* distancia el sistema es capaz de discriminar entre dos objetos cuando se separan entre sí a una distancia determinada sobre un terreno arcilloso.

#### **Condiciones:**

- Utilizar dos monedas de igual diámetro.
- Separarlas de cm en cm.
- ◾ Frecuencia de transmisión utilizada: 2,81 GHz.

#### **Resultados obtenidos**

El procedimiento se realizó separando cm a cm dos monedas con el fin de verificar, sobre la superficie del terreno, la huella de cobertura de la antena. Si al separar las monedas, el valor de amplitud medido por el sistema toma valores similares a aquellos en los que no hay monedas sobre la superficie, hay una indicación de la capacidad de discriminación del sistema, es decir, la distancia que debe existir entre las dos monedas para que este las pueda identificar de forma independiente. Mediante la interfaz gráfica realizada en Matlab se toman los datos y son almacenados en la tabla 6. En esta tabla, se consignan las amplitudes recibidas a medida que las monedas se van separando cm a cm.

**Tabla 6.** Registro de discriminación entre objetos distancia de separación a cm

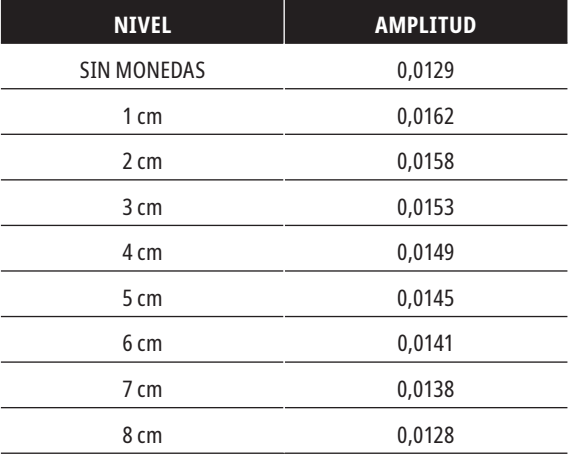

De acuerdo con esta información, el sistema es capaz de discriminar monedas que se encuentran separadas en *más de 8 cm*, ya que, según estas se van separando, disminuye el valor de la amplitud medida en la recepción, como se puede evidenciar en la figura 20, y es a partir de los 8 cm de separación donde el nivel de amplitud medido en receptor es aproximadamente igual al valor medido sin monedas.

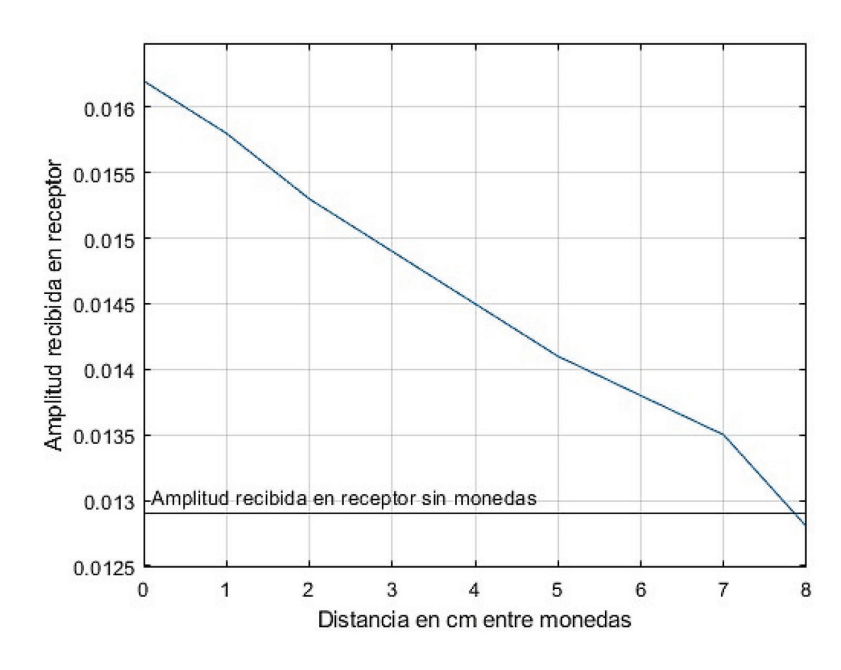

**Figura 20.** Amplitud del receptor en relación con la separación de las monedas

**Fuente:** elaboración propia.

Ahora, teniendo en cuenta que el material utilizado es una moneda de diámetro 2,3 cm (con un área a igual a  $A = \pi * r^2 = 3,1416$  (1,15 cm)<sup>2</sup> = 4,15 cm²), entonces, a medida que las monedas se alejan, el ángulo de incidencia se ajusta, y el área de reflexión también disminuye, haciendo que el coeficiente de reflexión sea cada vez menor y, por lo tanto,, la señal recibida por la antena sea de menor amplitud. Se llega a observar, en la figura 20, que, a una distancia de separación de 4 cm entre las monedas, se obtiene un 50 % de pérdida de amplitud, lo que indica que el sistema no es capaz de discriminar la existencia de dos monedas, algo que se da solo a partir de al menos 8 cm de distancia entre ellas.

**Experiencia 6.** Comportamiento de ondas cuando el objeto es introducido sobre el terreno a una frecuencia de 2,81 GHz.

¿Qué se busca con la experiencia?

Determinar cuál de las señales penetra más en una profundidad establecida de acuerdo con el banco de pruebas de 6 cm de la figura 6 (a) y (b).

#### **Condiciones:**

- ◾ Una moneda como elemento reflectante.
- Profundidades de 1 cm a 6 cm.
- Frecuencia de 2,81 GHz.
- Ganancia transmisión: 22 dB (de acuerdo a especificaciones del equipo).
- Ganancia recepción: 64 dB (de acuerdo a especificaciones del equipo).
- Angulo incidente de 60<sup>°</sup>.
- $\blacksquare$  Del dipolo a la superficie del terreno Dd = 0,30 m.
- ◾ Del objeto enterrado respecto a la superficie  $Do = 0.06$  m.
- ◾ Del extremo de la antena a la superficie  $Da = 0.1535$  m.

◾ Transmisión de Morlet, Meyer, gaussiana, sombrero, pulso sinusoidal.

#### **Resultados obtenidos**

En la tabla 8 se almacena toda la información de cada una de las señales cuando se transmiten con GNU Radio para realizar el cálculo de la profundidad de penetración de manera experimental, utilizando la ecuación 2.27 y el *Guide* de Matlab, que se puede observar en la figura 21ue bajo la función de correlación interna programada entrega el número de muestras D de cada una de las señales en transmisión y recepción con un periodo de 3,55x10-10s. Para la columna de distancia teórica, se tomaron las medidas de acuerdo a las especificaciones de diseño de la figura 6 (b), donde, bajo la ley de Snell, se tiene el ángulo de refracción  $\theta_2$ y, con la ecuación 2.9 se calcula r2, considerada como la hipotenusa del triángulo que se forma bajo la superficie. El valor de r1 se puede calcular bajo la ecuación 2.41 donde Da, de acuerdo a las especificaciones de la figura 8, es igual a 10,35 cm y el ángulo . Haciendo uso de la ecuación 2.42 para r2 = 0, y ya que es hasta la mitad, se obtiene el valor del recorrido del haz teórico sobre la superficie:

$$
Dist = \frac{(32 \text{ cm} + (2 \times 20.7))}{2} = 36.7 \text{ cm}
$$

El nivel (0) se considera en la superficie. Las demás medidas teóricas de trayectoria del rayo consignadas provienen de la ecuación 2.9, pero ya con el ángulo de incidencia (que se obtiene por la ley de Snell y da un valor de  $\theta_2 = 25,46$ ).

Se registran los valores teóricos y experimentales de la distancia recorrida por la onda al interior de la tierra seca (r2), la diferencia entre el valor teórico con el medido experimentalmente nos da el error de medida registrado en la tabla 8. Esto nos indica el comportamiento de la señal en relación con la penetración dentro del terreno en cuanto a localización del objeto para cada una de las señales. Por lo que, dentro de los resultados obtenidos se puede evidenciar, en la tabla 8, que la señal Morlet es la que mejor se comporta en relación con la localización, presentando un error constante que muestra su comportamiento desde la hora de la localización hasta cuando alcanza el nivel 5, donde su profundidad es de 5,47 cm. De ahí le sigue la señal Meyer, gaussiana, sombrero y, por último, el pulso sinusoidal. Se realizó de la siguiente manera: el objeto se introdujo cm a cm sobre el terreno arcilloso seco y se realizaron transmisiones de las señales, una a una, sobre el terreno. Cada transmisión generaba una recepción que era capturada. Esta información de la localización del objeto, dentro del terreno arcilloso seco, se almacenó en carpetas para realizar el procesamiento de los datos bajo las fórmulas de cálculo de correlación y profundidad del objeto mediante Matlab. Así, se registraron los datos para cada una de las señales y se pudo observar que las señales *wavelets*, a medida que iban ganando profundidad hasta el nivel entre 5 cm y 6 cm, todavía detectaban la profundidad del objeto. Cuando este valor ya comenzaba a tener un comportamiento constante, se deducía que ese era el límite de su máxima detección.

| <b>ONDA</b>   | <b>TEORICA</b> | MEDICION ANTENA A MONEDA   MEDICION ANTENA A MONEDA<br><b>EXPERIMENTAL</b> | <b>NIVELES</b><br><b>PROFUNDIDAD</b> |
|---------------|----------------|----------------------------------------------------------------------------|--------------------------------------|
| <b>MORLET</b> | 36,7           | 36,71                                                                      | 0                                    |
|               | 37,81          | 37,8                                                                       |                                      |
|               | 38,92          | 38,89                                                                      |                                      |
|               | 40,04          | 39,98                                                                      |                                      |
|               | 41,15          | 41,07                                                                      | 4                                    |
|               | 42,27          | 42,16                                                                      |                                      |
|               | 43,38          | 43,26                                                                      | b                                    |

**Tabla 7.** Datos del objeto al dipolo de las diferentes ondas *wavelets* y una sinusoidal (elaboración propia)

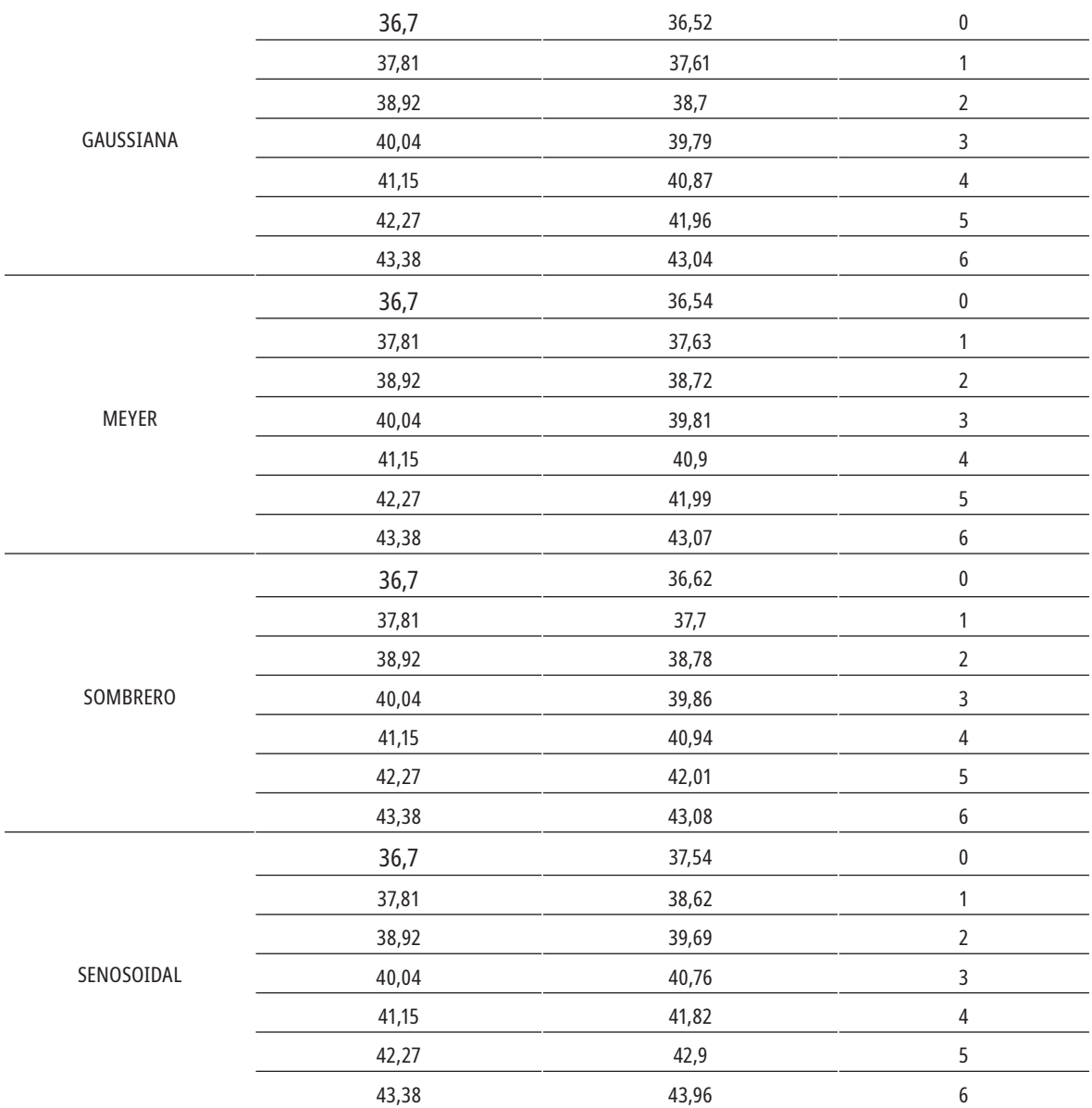

**Tabla 8.** Datos de profundidad de las diferentes ondas *wavelets* y una sinusoidal dentro del terreno arcilloso seco con su porcentaje de error (elaboración propia)

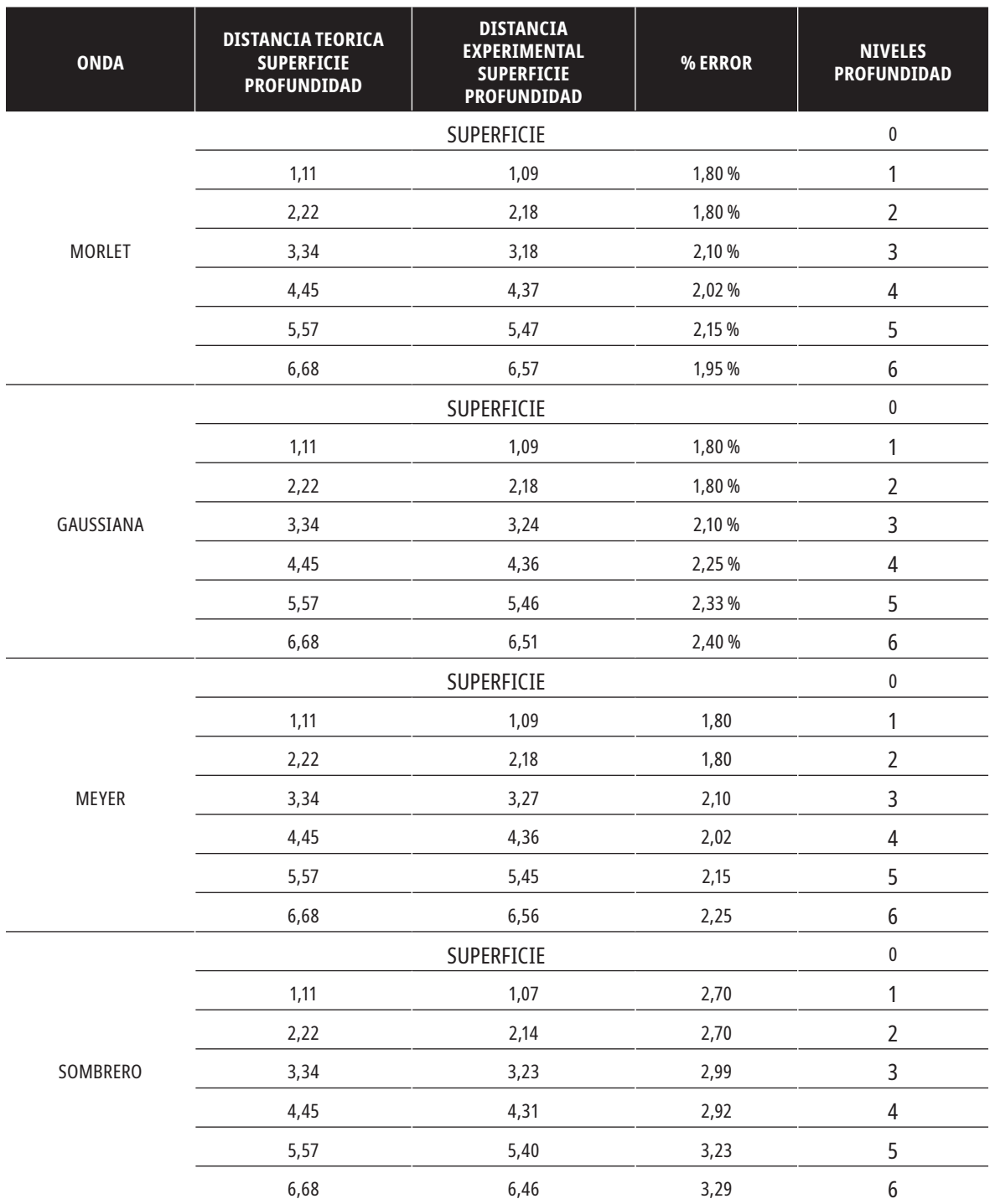

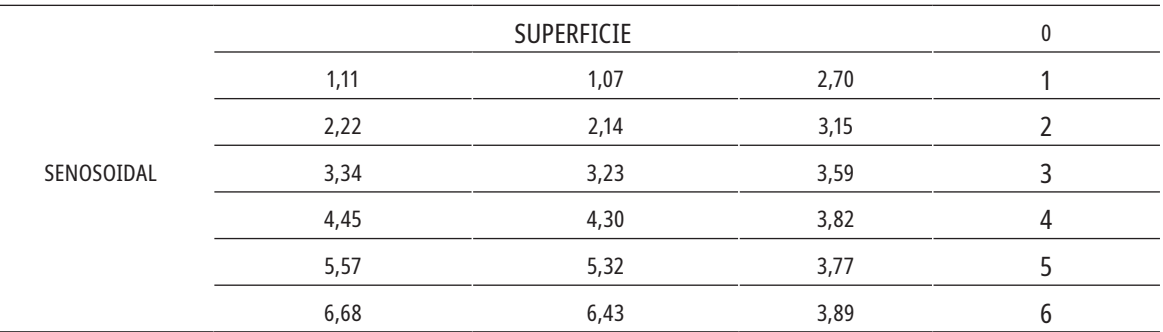

**Fuente:** elaboración propia.

Véase la figura 21, en la que se observa cómo los valores de profundidad cambian a medida que las ondas realizan la penetración.

Gráficas de cada una de las ondas a una frecuencia de 2,81 GHz.

En la figura 22 se muestra la profundidad de penetración de cada una de las ondas presentadas en la tabla 9 en relación con la superficie y profundidad.

Como podemos apreciar en la figura 21, la onda Morlet alcanza 5,47 cm en nivel 5 en comparación con las otras ondas. Es la que más penetra en el terreno arcilloso seco.

De acuerdo a la tabla 8, se puede evidenciar que la señal que más penetró fue la onda Morlet, ya que no varían sus mediciones en lo que se refiere a su porcentaje de error de la columna % de Error para el nivel 5, mostrando un comportamiento estable hasta el nivel 5, porque entre el nivel 5 y 6 las señales presentan efectos de reflexión y refracción con la base final de la bandeja, lo cual hace que sus datos no sean muy estables, como se puede evidenciar en la figura 22, por lo cual, hasta el nivel 5 cm son considerados los comportamientos aceptables. Según lo anterior, las señales *wavelets* pueden ser utilizadas para la identificación de objetos enterrados en un terreno arcilloso seco, como es este caso, donde se implementó la construcción de un sistema GPR para la toma de los datos de las diferentes señales.

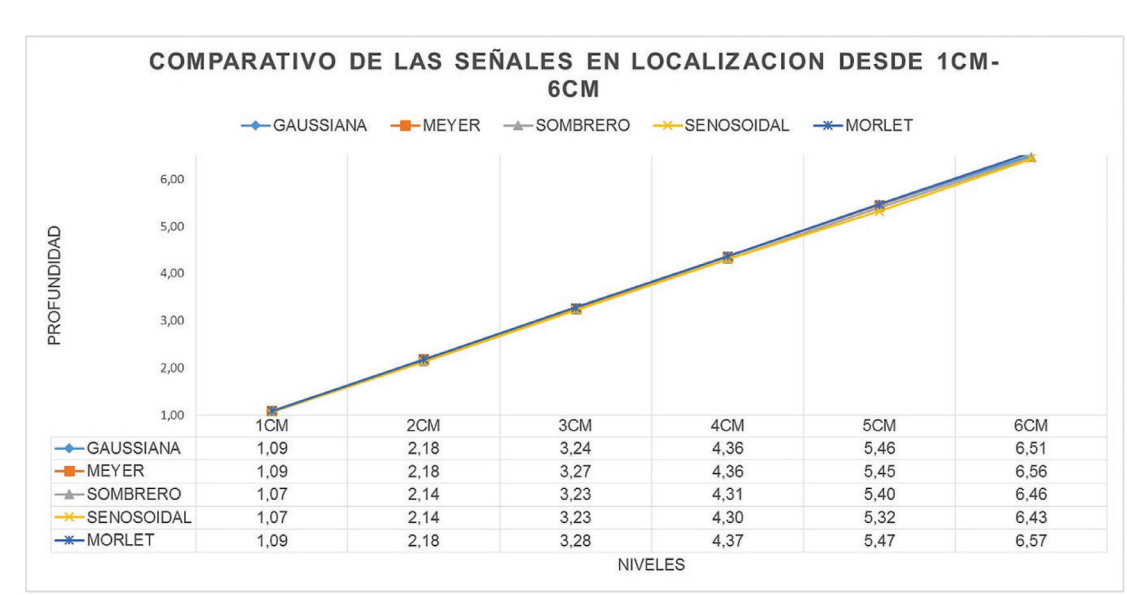

**Figura 21.** Comparación de las ondas *wavelets* a diferentes penetraciones

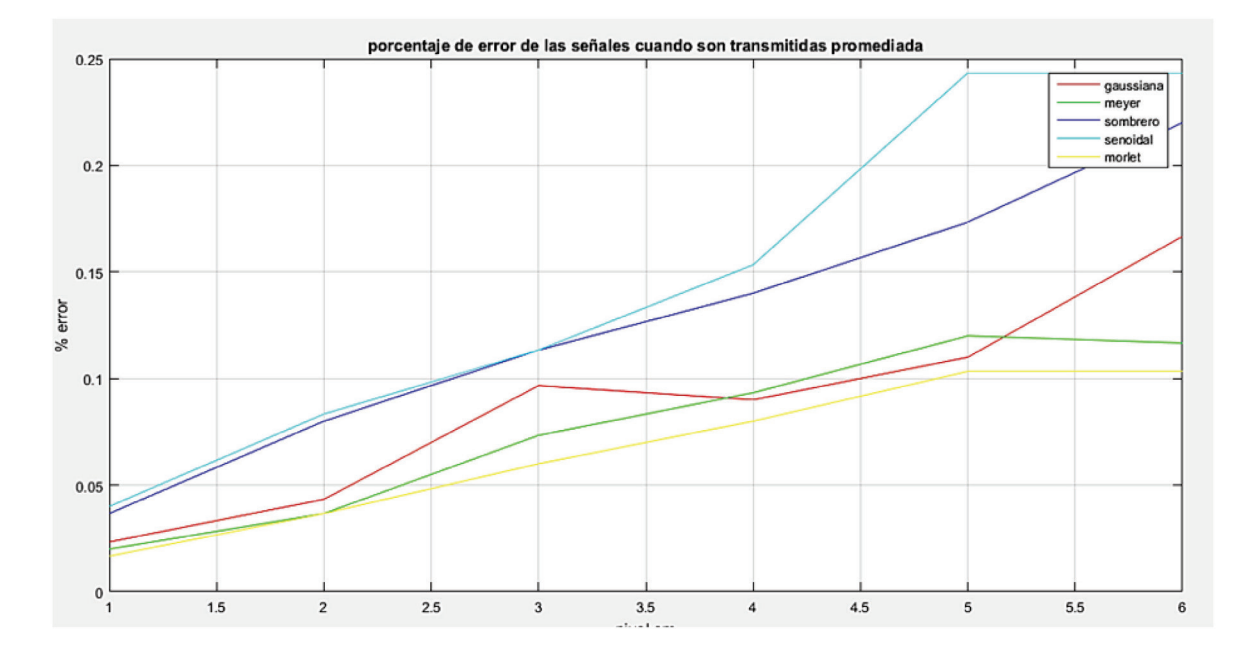

#### **Figura 22.** Estabilidad en el error de cada una de las señales

**Fuente:** elaboración propia.

### **Conclusiones**

Las ondas *wavelets*, en su transmisión y recepción, pueden identificar objetos enterrados mediante un análisis de correlación de la señal y a partir de la ecuación de profundidad utilizada por el GPR. Cuando van penetrando en el suelo arcilloso, como se puede observar en la figura 21, las señales *wavelets* presentan un menor error en comparación con un pulso senoidal para este caso de estudio, por lo que pueden ser consideradas como señales para identificación de anomalías.

Las ondas *wavelets* con características de simetría pueden ser implementadas para la detección de objetos enterrados o para la realización de sondeo terrestre, por su facilidad de análisis como pulsos finitos simétricos.

La onda Morlet, según la figura 21, presenta un buen comportamiento en el nivel 5, mostrando que alcanzó 5,47 cm en comparación a las otras señales, porque su porcentaje de error es menor.

Esta investigación permitió comprobar que es posible diseñar un sistema GPR utilizando señales *wavelets*, al considerar que son señales con energía finita y mostrando en los resultados experimentales que estas presentan un mejor desempeño que la sinusoidal para la localización de un objeto enterrado en tierra seca, por lo tanto, se concluye que las señales *wavelets* son una buena opción en un radar de penetración terrestre, y dar a conocer a la comunidad científica que no solo el concepto de *wavelet* puede ser utilizado como transformada para el análisis, sino como señales en sí.

La potencia de transmisión de la USRP es baja, por lo que, con una buena directividad y ganancia de las antenas, se pueden suplir efectos de potencia del transmisor. Para mejorar la transmisión del sistema, estas deben ser calibradas con un ángulo de 60°, ya que así se disminuyen los efectos de atenuación entre las señales.

El sistema implementado para este proyecto es capaz de realizar una localización de objetos a una profundidad de hasta 6 cm, y esto es importante destacar, puesto que las minas antipersonales pueden ser enterradas a una profundidad máxima de 6 cm [7], razón por la cual el sistema puede ser adecuado para entregar más potencia y facilitar una búsqueda de mayor profundidad.

### **Referencias**

- [1] T. Dawood, Z. Zhu, y T. Zayed, "Deterioration mapping in subway infrastructure using sensory data of GPR", *Tunn. Undergr. Space Technol*., vol. 103, sep., 2020, DOI: [https://doi.org/10.1016/J.](https://doi.org/10.1016/J.TUST.2020.103487) [TUST.2020.103487.](https://doi.org/10.1016/J.TUST.2020.103487)
- [2] X. Feng, Q. Ren, y C. Liu, "Quantitative imaging for civil engineering by joint full waveform inversion of surface-based GPR and shallow seismic reflection data", *Constr. Build. Mater*., vol. 154, pp. 1173–1182, nov., 2017, DOI: [https://doi.org/10.1016/J.CON-](https://doi.org/10.1016/J.CONBUILDMAT.2017.07.033)[BUILDMAT.2017.07.033](https://doi.org/10.1016/J.CONBUILDMAT.2017.07.033).
- [3] G. Alsharahi, A. Faize, M. Louzazni, A. Mostapha, M. Bayjja, y A. Driouach, "Detection of cavities and fragile areas by numerical methods and GPR application", *J. Appl. Geophys*., vol. 164, pp. 225–236, may., 2019, DOI:<https://doi.org/10.1016/J.JAPPGEO.2019.03.007>.
- [4] W. Zhao, E. Forte, F. Fontana, M. Pipan y G. Tian, "GPR imaging and characterization of ancient Roman ruins in the Aquileia Archaeological Park, NE Italy", *Measurement*, vol. 113, pp. 161–171, ene., 2018, DOI: [https://doi.org/10.1016/J.MEASURE-](https://doi.org/10.1016/J.MEASUREMENT.2017.09.004)[MENT.2017.09.004](https://doi.org/10.1016/J.MEASUREMENT.2017.09.004).
- [5] S. Sonkamble, y S. Chandra, "GPR for earth and environmental applications: Case studies from India", *J. Appl. Geophys*., vol. 193, oct., 2021, DOI: [https://doi.](https://doi.org/10.1016/J.JAPPGEO.2021.104422) [org/10.1016/J.JAPPGEO.2021.104422.](https://doi.org/10.1016/J.JAPPGEO.2021.104422)
- [6] N. Diamanti, A. P. Annan, y I. Giannakis, "Predicting GPR performance for buried victim search & rescue", 16th Int. Conf. Ground Penetrating Radar (GPR), IEEE, jun., 13, pp. 1–6, DOI: [https://doi.org/10.1109/](https://doi.org/10.1109/ICGPR.2016.7572642) [ICGPR.2016.7572642](https://doi.org/10.1109/ICGPR.2016.7572642).
- [7] K. H. Ko, G. Jang, K. Park, K. Kim, "GPR-based landmine detection and identification using multiple features", *Int. J. Antennas Propag*., 2012, DOI: [https://](https://doi.org/10.1155/2012/826404) [doi.org/10.1155/2012/826404](https://doi.org/10.1155/2012/826404)
- [8] E. Mendoza Patiño, L. Serrano, "Programación de una plataforma sdr (*software* defined radio) para la detección de minas antipersonas", tesis de pregrado, Pont. Univ. Jav., Bogotá, 2014.
- [9] J. Ruiz Salazar y D. A. Orejuela Caicedo, *Implementación de la transformada wavelet sobre un sistema embebido para el pre-procesamiento de señales unidimensionales no estacionarias*. Cali: Universidad De San Buenaventura Cali, 2016.
- [10] C. A. Jara, M. Valdebenito, A. Iroume, "Exploración geofísica mediante la técnica del radar de penetración terrestre un estado del conocimiento", p. 138, [http://](http://cybertesis.uach.cl/tesis/uach/2015/bmfcij.37e/doc/bmfcij.37e.pdf)

[cybertesis.uach.cl/tesis/uach/2015/bmfcij.37e/doc/](http://cybertesis.uach.cl/tesis/uach/2015/bmfcij.37e/doc/bmfcij.37e.pdf) [bmfcij.37e.pdf.](http://cybertesis.uach.cl/tesis/uach/2015/bmfcij.37e/doc/bmfcij.37e.pdf)

- [11] H. M. Jol, *Ground Penetrating Radar Theory and Applications*, Elsevier, 2009.
- [12] D. Ayala Cabrera, "Caracterización de tuberías enterradas para redes de abastecimiento en servicio mediante el análisis de imágenes obtenidas con radar de subsuelo (Ground Penetrating Radar - GPR)", tesina de master, *Univ. Pol. de Val*., 2012, [http://hdl.handle.](http://hdl.handle.net/10251/14432) [net/10251/14432](http://hdl.handle.net/10251/14432)
- [13] A. Van der Wielen, *Characterization of thin layers into concrete with Ground Penetrating Radar*, Université de Liège, 2014.
- [14] M. Javadi y H. Ghasemzadeh, "Wavelet analysis for ground penetrating radar applications: A case study", *J. Geophys. Eng*., vol. 14, no. 5, pp. 1189–1202, oct., 2017, DOI: 10.1088/1742-2140/aa7303
- [15] G. Kaiser, "Physical wavelets and radar: a variational approach to remote sensing", *IEEE Antennas Propag. Mag*., vol. 38, no. 1, pp. 15–24, feb., 1996, DOI: 10.1109/74.491287.
- [16] S.-Y. Cao y Y.-F. Zheng, "Recent Developments in Radar Waveforms", *J. Radars*, vol. 3, no. 5, pp. 603-621, oct., 2014., DOI: 10.3724/SP.J.1300.2014.14044
- [17] S. Cao, "Radar Sensing Based on Wavelets", tesis de doctorado, The Ohio State University, 2014.
- [18] **D.** Huygens, "Detecting, locating, and characterizing voids in disaster rubble for search and rescue", *Adv. Eng. Inform.*, vol. 42, p. 100974, DOI: 10.1016/J. AEI.2019.100974
- [19] V. Saavedra-Gastélum, T. Fernández-Harmony, T. Harmony-Baillet y V. M. Castaño-Meneses, "Ondeletas en ingeniería: Principios y aplicaciones", *Ingeniería, investigación y tecnología*, vol. 7, no. 3, pp. 185-190, 2006. Disponible en: [https://www.](https://www.scielo.org.mx/scielo.php?script=sci_arttext&pid=S1405-77432006000300005) [scielo.org.mx/scielo.php?script=sci\\_arttext&pi](https://www.scielo.org.mx/scielo.php?script=sci_arttext&pid=S1405-77432006000300005)[d=S1405-77432006000300005](https://www.scielo.org.mx/scielo.php?script=sci_arttext&pid=S1405-77432006000300005)
- [20] E. Gómez-Luna, D. Silva y G. Aponte, "Selección de una wavelet madre para el análisis frecuencial de señales eléctricas transitorias usando WPD", *Ingeniare*, vol. 21, no. 2, pp. 262–270, 2013, DOI: 10.4067/S0718- 33052013000200009
- [21] Waveguide. "Building the Cylinder (Can)". Waveguide. [https://www.wikarekare.org/Antenna/Wavegui](https://www.wikarekare.org/Antenna/WaveguideCan.html)[deCan.html](https://www.wikarekare.org/Antenna/WaveguideCan.html)
- [22] Spectrum instrumentation. "Detalles de velocidad de muestreo". [https://spectrum-instrumentation.com/](https://spectrum-instrumentation.com/support/knowledgebase/hardware_features/Sampling_Speed_Details.) [support/knowledgebase/hardware\\_features/Sam](https://spectrum-instrumentation.com/support/knowledgebase/hardware_features/Sampling_Speed_Details.)[pling\\_Speed\\_Details.php](https://spectrum-instrumentation.com/support/knowledgebase/hardware_features/Sampling_Speed_Details.)